# DS4 (version B)

# Exercice (EDHEC S 2018 - ajout de la question 5.)

- Si k est un entier naturel non nul, alors pour tout endomorphisme f d'un R-espace vectoriel  $E$ :  $\times$  on note  $f^k = f \circ f \circ \cdots \circ f$  (où l'endomorphisme f apparaît k fois dans cette composition),
	- $\times$  on pose  $f^0 = \mathrm{id}_E$ , où  $\mathrm{id}_E$  est l'endomorphisme identité de  $E$ .
- On dit que l'endomorphisme f est nilpotent d'indice  $k$   $(k \in N^*)$  si :

$$
f^k = 0_{\mathscr{L}(E)}
$$
 et  $f^{k-1} \neq 0_{\mathscr{L}(E)}$ 

• Enfin, on note  $I_2$  la matrice identité de  $\mathscr{M}_2(\mathbb{R})$  et on dit qu'une matrice A de  $\mathscr{M}_2(\mathbb{R})$  est nilpotente d'indice  $k$   $(k \in \mathbb{N}^*)$  si :

 $A^k = 0_{\mathscr{M}_2(\mathbb{R})}$  et  $A^{k-1} \neq 0_{\mathscr{M}_2(\mathbb{R})}$ 

(avec la convention  $A^0 = I_2$ ).

#### Commentaire

- Il est important de bien comprendre cette définition pour aborder sereinement cet exercice. Malheureusement, ce paragraphe, s'il présente bien la définition d'endomorphisme nilpotent d'indice k, oublie la définition d'endomorphisme nilpotent dont on se sert dans la suite.
- Définissons ce terme :

L'endomorphisme 
$$
f \in \mathcal{L}(E)
$$
  
est nilpotent  
 $\Leftrightarrow \exists k \in \mathbb{N}^*, l'endomorphisme f est nilpotent d'indice k $\Leftrightarrow \exists k \in \mathbb{N}^*, f^{k-1} \neq 0_{\mathcal{L}(E)}$  et  $f^k = 0_{\mathcal{L}(E)}$$ 

Évidemment, on est dans le cadre d'une propriété existentielle (∃) et non universelle (∀). On notera par exemple que la propriété ne peut être vérifiée à la fois au rang 1 (exige  $f^1 = 0_{\mathscr{L}(E)}$ ) et au rang 2 (exige  $f^1 \neq 0_{\mathscr{L}(E)}$ ).

• En fait, l'indice de nilpotence (d'un endomorphisme nilpotent) est le plus petit entier  $k \in \mathbb{N}^*$ tel que  $f^k = 0_{\mathscr{L}(E)}$ . On peut d'ailleurs noter que non seulement  $f^{k-1} \neq 0_{\mathscr{L}(E)}$  mais que ceci est aussi vérifié aux rangs précédents :  $\forall i \in [0, k-1], f^i \neq 0_{\mathscr{L}(E)}$ .

### Partie 1

Soit  $A = \begin{pmatrix} a & b \\ c & d \end{pmatrix}$  une matrice non nulle de  $\mathscr{M}_2(\mathbb{R})$ .

1. Calculer  $A^2 - (a + d) A$  en fonction de  $I_2$ .

#### Démonstration.

• Tout d'abord : 
$$
A^2 = A \times A = \begin{pmatrix} a & b \\ c & d \end{pmatrix} \begin{pmatrix} a & b \\ c & d \end{pmatrix} = \begin{pmatrix} a^2 + bc & ab + bd \\ ac + cd & bc + d^2 \end{pmatrix}
$$
.  

$$
A^2 = \begin{pmatrix} a^2 + bc & ab + bd \\ ac + cd & bc + d^2 \end{pmatrix}
$$

• D'autre part :

$$
A^{2} - (a+d) A = \begin{pmatrix} a^{2} + bc & ab + bd \\ ac + cd & bc + d^{2} \end{pmatrix} - (a+d) \begin{pmatrix} a & b \\ c & d \end{pmatrix}
$$
  
= 
$$
\begin{pmatrix} (a^{2} + bc) - (a^{2} + ad) & (ab + bd) - (ab + bd) \\ (ac + cd) - (ac + cd) & (bc + d^{2}) - (ad + d^{2}) \end{pmatrix}
$$
  
= 
$$
\begin{pmatrix} bc - ad & 0 \\ 0 & bc - ad \end{pmatrix} = (bc - ad) I_{2} = -(ad - bc) I_{2}
$$
  

$$
A^{2} - (a+d) A = -(ad - bc) I_{2}
$$

### Commentaire

- L'égalité établie dans cette question provient d'un paragraphe qui n'est pas dans le programme mathématique en classes préparatoires commerciales. Pour la culture, donnons plus de détails sur ce point.
- Considérons la matrice :  $A X I_2 = \begin{pmatrix} a X & b \\ c & d \end{pmatrix}$ c  $d - X$  . Cette matrice est une matrice de polynôme, c'est-à-dire un élément de  $\mathscr{M}_2(\mathbb{R}[X])$ . Notons alors :

$$
\chi_A(X) = \det(A - X I_2)
$$
  
=  $(a - X)(d - X) - bc = X^2 - (a + d)X + (ad - bc)$ 

Le polynôme  $\chi_A$  est nommé **polynôme caractéristique** de la matrice A. La question précédente démontre que  $\chi_A$  est un polynôme annulateur de la matrice A. Cela permet de déduire les valeurs propres possibles de la matrice A. Il y a même mieux :  $Sp(A) = {racines de \chi_A} (cela dépasse très largement le programme).$ 

- 2. On suppose dans cette question que  $A$  est nilpotente d'indice  $k$ .
	- a) Établir l'égalité :  $ad bc = 0$ .

#### Démonstration.

D'après la question précédente :  $-(ad - bc) I_2 = A^2 - (a + d) A$ . On en déduit, par multiplication à gauche et à droite par  $A^{k-1}$ :

$$
-(ad-bc) A^{k-1} = A^k - (a+d) A^{k+1}
$$
  

$$
= 0 \mathcal{M}_2(\mathbb{R})
$$
  

$$
= 0 \mathcal{M}_2(\mathbb{R})
$$
  

$$
= 0 \mathcal{M}_2(\mathbb{R})
$$
  

$$
= 0 \mathcal{M}_2(\mathbb{R})
$$
  

$$
= 0 \mathcal{M}_2(\mathbb{R})
$$

La matrice A étant nilpotente d'indice k, on a :  $A^{k-1} \neq 0_{\mathscr{M}_2(\mathbb{R})}$ .

$$
\text{Compare } (ad - bc) A^{k-1} = 0_{\mathscr{M}_2(\mathbb{R})} \text{ et } A^{k-1} \neq 0_{\mathscr{M}_2(\mathbb{R})}, \text{ on a : } ad - bc = 0.
$$

### Commentaire

• On pouvait procéder autrement en remarquant :

A inversible  $\Leftrightarrow$  det(A)  $\neq 0$   $\Leftrightarrow$  ad  $-bc \neq 0$ 

L'objectif de cette question est donc de démontrer qu'une matrice nilpotente est non inversible.

• On peut alors procéder par l'absurde. Supposons que A est inversible. Alors, en multipliant par  $A^{-1}$  de part et d'autre de l'égalité  $A^k = 0_{\mathscr{M}_2(\mathbb{R})}$ :

$$
A^{-1} \times A^{k} = A^{-1} \times 0 \mathcal{M}_{2}(\mathbb{R})
$$
  

$$
\begin{array}{ccc}\n\vdots & \vdots \\
A^{k-1} & 0 \mathcal{M}_{3}(\mathbb{R})\n\end{array}
$$

Ce qui contredit la définition de nilpotence.

b) Montrer que k est supérieur ou égal à 2.

#### Démonstration.

On suppose dans l'énoncé que la matrice A est non nulle. Ainsi, A n'est pas nilpotente d'indice 1.

> Comme l'indice de nilpotence est un entier  $k \in \mathbb{N}^*$ , on en déduit que k est forcément supérieur ou égal à 2.

c) En déduire alors :  $a + d = 0$ .

Démonstration.

• D'après la question  $\mathbf{1}$ . :  $A^2 - (a+d)A = -(ad - bc)I_2$ . On déduit alors de la question 2.a) :

$$
A^2 = (a+d) A
$$

• Comme  $k \geq 2$ , alors  $k - 2 \geq 0$ . On déduit, par multiplication à gauche et à droite par  $A^{k-2}$ :

$$
A^{k} = (a+d) A^{k-1}
$$
  

$$
\Box
$$
  

$$
0 \mathcal{M}_{2}(\mathbb{R})
$$

(car A est nilpotente d'indice k)

La matrice A étant nilpotente d'indice k, on a :  $A^{k-1} \neq 0_{\mathscr{M}_2(\mathbb{R})}$ .

Comme 
$$
(a+d) A^{k-1} = 0_{\mathscr{M}_2(\mathbb{R})}
$$
 et  $A^{k-1} \neq 0_{\mathscr{M}_2(\mathbb{R})}$ , on a :  $a+d=0$ .

 $\Box$ 

 $\Box$ 

 $\Box$ 

3. Conclure : A nilpotente  $\Leftrightarrow A^2 = 0_{\mathscr{M}_2(\mathbb{R})}$ .

Démonstration.

$$
(\Leftarrow) \text{ Supposons } A^2 = 0_{\mathscr{M}_2(\mathbb{R})}. \text{ Par hypothesis}: A \neq 0_{\mathscr{M}_2(\mathbb{R})}.
$$

On en déduit que A est nilpotente d'indice 2. Ainsi, A est nilpotente.

 $\Box$ 

- $(\Rightarrow)$  Supposons que la matrice A est nilpotente. Alors :
	- $\times$  d'après la question 2.*a*) : *ad* − *bc* = 0.
	- $\times$  d'après la question  $2.b$  :  $a + d = 0$ .
	- $\times$  d'après la question 1. :  $A^2 = (a + d) A − (ad bc) I_2$ .

On en déduit :  $A^2 = 0$ .

#### Commentaire

• Il faut bien comprendre que cette propriété est vérifiée car A est une matrice carrée d'ordre 2. Il faut donc lire :

$$
A \in \mathcal{M}_2(\mathbb{R})
$$
 nilpotente  $\Leftrightarrow A^2 = 0$ 

• Cette propriété se généralise. Plus précisément, pour tout  $n \in \mathbb{N}^*$ :

 $A \in \mathcal{M}_n(\mathbb{R})$  nilpotente  $\Leftrightarrow A^n = 0$ 

### Partie 2

Dans cette partie, f désigne un endomorphisme non nul d'un R-espace vectoriel E de dimension 2. 4. a) Montrer que, si  $\text{Ker}(f) = \text{Im}(f)$ , alors on a :  $f^2 = 0_{\mathscr{L}(E)}$ .

Démonstration. Supposons  $\text{Ker}(f) = \text{Im}(f)$ . Il s'agit de démontrer :  $f^2 = 0_{\mathscr{L}(E)}$  ce qui signifie :  $\forall x \in E$ ,  $f^2(x) = 0_E$ . Soit  $x \in E$ . Alors :

$$
f^2(x) \,\,=\,\, f(f(x)) \,\,=\,\, 0_E
$$

En effet :  $f(x) \in \text{Im}(f) = \text{Ker}(f)$ .

En supposant :  $\text{Ker}(f) = \text{Im}(f)$ , on obtient bien :  $f^2 = 0$ .

#### Commentaire

• Cette partie est plus théorique que la précédente. L'endomorphisme f n'est pas connu. On connaît simplement des propriétés sur f et on cherche à en démontrer de nouvelles. Ce type d'exercice d'algèbre théorique peut donc paraître un peu abrupte. Pourtant, on se rend compte, à la lecture de cette démonstration, que de tels exercices peuvent donner lieu à des questions très simples. L'idée est simplement de vérifier que les définitions de base (comme le noyau et l'image d'une application linéaire) sont bien connues. En déroulant ces définitions, on obtient alors directement le résultat.

### Commentaire

- Plus précisément, une telle question commence par la mise en place d'une structure de démonstration. Il faut savoir démontrer :
	- $\times$  une propriété quantifiée universellement : ∀ $x \in E$ ,  $p(x)$ Soit  $x \in E$  ...
	- $\times$  une propriété quantifiée existentiellement : ∃ $x \in E$ ,  $p(x)$ (il s'agit alors d'exhiber un élément  $x \in E$  qui vérifie la propriété p)
	- <sup>×</sup> une inclusion d'ensemble : A ⊂ B Soit  $x \in A$  ... alors  $x \in B$
	- $\times$  une égalité d'ensemble :  $A = B$ (on procède par double inclusion à l'aide de la structure de démonstration précédente)
	- $\times$  une implication :  $p \Rightarrow q$ Supposons  $p$  et démontrons  $q$ .
	- $\times$  une équivalence : *p* ⇔ *q* (on procède par double implication à l'aide de la structure de démonstration précédente)

Ce n'est qu'une fois la structure de démonstration en place que l'on déroule les définitions.

• On peut en profiter pour remarquer que l'étape d'hérédité d'une récurrence n'est qu'une illustration de ces structures de démonstration. Il s'agit de démontrer la proposition :

$$
\forall n \in \mathbb{N}, \ \mathcal{P}(n) \ \Rightarrow \ \mathcal{P}(n+1)
$$

En terme de rédaction, il n'y a donc guère le choix :

Soit  $n \in \mathbb{N}$ . Supposons  $\mathcal{P}(n)$  et démontrons  $\mathcal{P}(n+1)$ 

**b**) On suppose :  $f^2 = 0_{\mathscr{L}(E)}$ . Montrer : Im(f)  $\subset$  Ker(f). Établir alors : rg(f) = 1 puis conclure :  $Ker(f) = Im(f)$ .

Démonstration.

• Soit  $y \in \text{Im}(f)$ . Il existe donc  $x \in E$  tel que :  $y = f(x)$ . Alors :  $f(y) = f(f(x))$  $= f^2(x) = 0_E \quad (car f^2 = 0_{\mathscr{L}(E)})$ 

Ainsi,  $y \in \text{Ker}(f)$ .

On en conclut : Im
$$
(f)
$$
  $\subset$  Ker $(f)$ .

┌

### Commentaire

- Insistons sur la facilité de cette démonstration. Comme expliqué dans la remarque précédente, il s'agit essentiellement de mettre en place la structure de démonstration et de dérouler les définitions.
- Précisons la manière d'agir.

1 Soit  $y \in \text{Im}(f)$ . 2 Il existe donc  $x \in E$  tel que :  $y = f(x)$ . Alors :  $\mathbf{f}(y) = \dots$  $\frac{4}{1}$  = ...  $\frac{5}{2}$  = 0 $E$ 6 Ainsi,  $y \in \text{Ker}(f)$ .

- $\times$  Les lignes 1 et 6 correspondent à la mise en place de la structure de démonstration : il s'agit de démontrer une inclusion. On choisit donc un élément dans Im(f) et on démontre qu'il est dans  $Ker(f)$ .
- <sup>×</sup> La ligne 2 correspond au déroulé de la définition de l'image d'une application. Dire :  $y \in \text{Im}(f)$  c'est exactement dire que y s'écrit sous la forme  $f(x)$  pour un  $x \in E$ .
- $\times$  La ligne 3 correspond au déroulé de la définition du noyau d'une application linéaire. Dire :  $y \in \text{Ker}(f)$  c'est exactement dire :  $f(y) = 0_E$ . Cela permet d'écrire le début de la ligne 3 ainsi que le résultat en ligne 5.

C'est seulement à ce moment que l'on rentre dans la phase de démonstration à proprement parler et que l'on s'intéresse aux hypothèses (ici, le fait que l'on ait :  $f^2 = 0_{\mathscr{L}(E)}$ ).

- Le message est clair : sur les 6 lignes de présentation, 4 proviennent de la présentation et seules 2 correspondent à la démonstration. Il n'est donc pas acceptable de ne pas savoir commencer ce type de questions, car cela démontre un défaut de connaissance du cours (définitions du chapitre et / ou structures de démonstration).
- D'après le théorème du rang :

$$
\dim(E) = \dim\left(\operatorname{Ker}(f)\right) + \dim\left(\operatorname{Im}(f)\right)
$$
  
<sup>||</sup>  
2

Or, comme Im( $f$ ) ⊂ Ker( $f$ ), on en déduit :

$$
\dim(\text{Im}(f)) \leq \dim(\text{Ker}(f))
$$

Deux cas se présentent alors :

- $\times$  soit dim(Im(f)) = dim(Ker(f)) = 1.
- $\times$  soit dim(Im(f)) = 0 et dim(Ker(f)) = 2. Dans ce cas :  $\text{Im}(f) = \{0_E\}$  et donc  $f = 0_{\mathscr{L}(E)}$ , ce qui ext exclu par l'énoncé.

```
On en conclut : rg(f) = 1.
```
 $\Box$ 

### $\boxed{\mathrm{Commentaire}}$

On peut préférer raisonner sur le noyau de f. Comme  $\text{Ker}(f) \subset E$ , si on sait de plus dim  $(\text{Ker}(f)) = 2 = \dim(E)$  alors :

 $Ker(f) = E$ 

Ainsi :  $\forall u \in E$ ,  $f(u) = 0_E$  et donc :  $f = 0_{\mathscr{L}(E)}$ .

- On a démontré :
	- $\times \operatorname{Im}(f) \subset \operatorname{Ker}(f),$
	- $\times \dim (\mathrm{Im}(f)) = 1 = \dim (\mathrm{Ker}(f)).$

On en déduit : Im
$$
(f)
$$
 = Ker $(f)$ .

c) En déduire, à l'aide de la **Partie 1**, l'équivalence : f est nilpotent  $\Leftrightarrow \text{Ker}(f) = \text{Im}(f)$ .

### Démonstration.

- D'après la question  $(4.b)$ :  $f^2 = 0_{\mathscr{L}(E)} \Rightarrow \text{Ker}(f) = \text{Im}(f)$ .
- D'après la question  $\mathbf{4}.\mathbf{a}$ ) :  $f^2 = 0_{\mathscr{L}(E)} \Leftarrow \text{Ker}(f) = \text{Im}(f)$ .

On en déduit : 
$$
f^2 = 0_{\mathscr{L}(E)} \Leftrightarrow \text{Ker}(f) = \text{Im}(f)
$$
.

• Considérons  $\mathscr B$  une base de E. Notons alors :  $A = Mat_{\mathscr B}(f)$ .

f est nilpotent \*,  $f^{k-1} \neq 0_{\mathscr{L}(E)}$  et  $f^k = 0_{\mathscr{L}(E)}$  $\Leftrightarrow \exists k \in \mathbb{N}^*, A^{k-1} \neq 0_{\mathscr{L}(E)} \text{ et } A^k = 0_{\mathscr{L}(E)}$ (par application de l'isomorphisme de représentation  $\text{Mat}_{\mathscr{B}}(\cdot)$  $\Leftrightarrow$  A est nilpotente  $\Leftrightarrow A^2 = 0$ <sub>M2</sub>(ℝ) (d'après la Partie 1)  $\Leftrightarrow$   $f^2 = 0_{\mathscr{L}(E)}$ (par application de la réciproque de  $\text{Mat}_{\mathscr{B}}(\cdot)$ 

Ainsi : f est nilpotent  $\Leftrightarrow f^2 = 0_{\mathscr{L}(E)} \Leftrightarrow \text{Ker}(f) = \text{Im}(f)$ .

#### Commentaire

Il est aussi possible d'évoquer la « passerelle endomorphisme-matrice » en lieu et place de l'isomorphisme de représentation  $\text{Mat}_{\mathscr{B}}(.)$ . Quelle que soit la présentation, on retiendra :  $f^2=0_{\mathscr{L}(E)} \ \Leftrightarrow \ \mathrm{Mat}_{\mathscr{B}}(f^2)=\mathrm{Mat}_{\mathscr{B}}(0_{\mathscr{L}(E)}) \ \Leftrightarrow \ \left(\mathrm{Mat}_{\mathscr{B}}(f)\right)^2=0_{\mathscr{M}_2(\mathbb{R})} \ \Leftrightarrow \ A^2=0_{\mathscr{M}_2(\mathbb{R})}$ 

On suppose dans toute la suite que  $f$  est nilpotent d'indice 2 et on en étudie quelques propriétés.

5. a) L'endomorphisme f est-il bijectif ?

Démonstration. Raisonnons par l'absurde. Supposons que  $f$  est bijectif. Comme f est nilpotent d'indice 2 :

$$
f^{2} = 0_{\mathscr{L}(E)}
$$
  
donc  $f^{-1} \circ f^{2} = f^{-1} \circ 0_{\mathscr{L}(E)}$   
d'où  $f = 0_{\mathscr{L}(E)}$ 

Absurde ! (d'après l'énoncé de la Partie 2)

On en déduit que f n'est pas bijectif.

 $\Box$ 

b) Déterminer les valeurs propres possibles de f. En déduire  $Sp(f)$ .

#### Démonstration.

• Comme f est nilpotent d'indice  $2 : f^2 = 0_{\mathscr{L}(E)}$ . On en déduit que le polynôme  $Q(X) = X^2$  est un polynôme annulateur de f. Ainsi:

Sp(f)  $\subset$  {racines de  $Q$ } = {0}

La seule valeur propre possible de  $f$  est 0.

• D'après la question précédente, l'endomorphisme  $f$  n'est pas bijectif. On en déduit que  $0$  est effectivement valeur propre de f.

$$
Finalement : Sp(f) = \{0\}.
$$

c) L'endomorphisme f est-il diagonalisable ?

#### Démonstration.

D'après l'énoncé, E est un espace vectoriel de dimension 2. On note  $\mathscr{B}$  l'une de ses bases.

Raisonnons par l'absurde.

Supposons que f est diagonalisable.

Comme Sp $(f) = \{0\}$ , alors il existe une base  $\mathscr{B}' = (e_1, e_2)$  constituée de vecteurs propres de f dans laquelle la matrice représentative de f est la matrice diagonale :

$$
D = \operatorname{Mat}_{\mathscr{B}'}(f) = \begin{pmatrix} 0 & 0 \\ 0 & 0 \end{pmatrix} = 0_{\mathscr{M}_2(\mathbb{R})}
$$

L'application Mat<sub> $\mathscr{B}(\cdot)$ </sub> étant bijective, on en déduit :  $f = 0_{\mathscr{L}(E)}$ . Absurde !

Ainsi, f n'est pas diagonalisable.

#### Commentaire

- Il était possible de rédiger différemment en prenant le parti de diagonaliser la matrice représentative de f dans une base  $\mathscr B$  quelconque. Détaillons cette rédaction.
- On commence par noter  $A = \text{Mat}_{\mathscr{B}}(f)$  la matrice représentative de f dans une base  $\mathscr{B}$  de E.

Raisonnons par l'aburde.

Supposons que  $f$  est diagonalisable. Alors  $A$  est diagonalisable. Il existe alors :

 $\times$   $P \in \mathcal{M}_2(\mathbb{R})$  inversible,

 $\times$  D  $\in \mathcal{M}_2(\mathbb{R})$  diagonale, dont les coefficients diagonaux sont les valeurs propres de A,

telles que :  $A = PDP^{-1}$ . Or  $Sp(f) = \{0\}$ . Donc :

$$
A = P \begin{pmatrix} 0 & 0 \\ 0 & 0 \end{pmatrix} P^{-1} = P 0_{\mathscr{M}_2(\mathbb{R})} P^{-1} = 0_{\mathscr{M}_2(\mathbb{R})}
$$

On en déduit :  $f = 0_{\mathscr{L}(E)}$ . Absurde !

• Cette question est un grand classique des sujets. Il faut donc savoir la traiter correctement, en adoptant l'un ou l'autre des rédactions cidessus.  $\Box$ 

6. Montrer qu'il existe une base  $(e'_1, e'_2)$  de  $E$  telle que :  $\text{Mat}_{(e'_1, e'_2)}(f) = \begin{pmatrix} 0 & 1 \\ 0 & 0 \end{pmatrix}$ .

### Démonstration.

### On procède par analyse-synthèse.

### Analyse.

Supposons qu'il existe une base  $\mathscr{B}'=(e_1',e_2')$  de  $E$  dans laquelle la matrice représentant  $f$  est :

$$
A = \text{Mat}_{\mathscr{B}'}(f) = \begin{pmatrix} 0 & 1 \\ 0 & 0 \end{pmatrix}
$$

Cela signifie que  $e'_1$  et  $e'_2$  sont deux vecteurs non nuls (sinon  $\mathscr{B}'$  ne serait pas une base) tels que :  $\times f(e'_1) = 0_E$ . Autrement dit :  $e'_1 \in \text{Ker}(f)$ .

 $\times f(e'_2) = e'_1$ . Autrement dit :  $e'_1 \in \text{Im}(f)$ .

Notons au passage que la seconde proposition assure la première.

En effet, comme f est nilpotent alors, d'après la question  $\mathcal{A}.c$ , Im(f) ⊂ Ker(f). Ainsi :

$$
e'_1\in \operatorname{Im}(f)\subset \operatorname{Ker}(f)
$$

### Synthèse.

• Comme  $f \neq 0_{\mathscr{L}(E)}$ , alors Im $(f) \neq \{0_E\}.$ 

On en déduit qu'il existe  $e'_1 \neq 0_E$  tel que  $e'_1 \in \text{Im}(f)$ . Par définition de  $\text{Im}(f)$ , il existe alors  $e'_2 \in E$  tel que :  $e'_1 = f(e'_2)$ . Notons que :  $e'_2 \neq 0_E$  (on aurait sinon  $e'_1 = 0_E$ ).

• Démontrons que la famille  $\mathcal{F}=(e_1',e_2')$  est une base de E. On commence par démontrer que cette famille est libre. Soit  $(\lambda_1, \lambda_2) \in \mathbb{R}^2$ .

Supposons :  $\lambda_1 \cdot e'_1 + \lambda_2 \cdot e'_2 = 0_E$  (\*). Par définition de  $e'_1$ , on obtient :

$$
\lambda_1 \cdot f(e'_2) + \lambda_2 \cdot e'_2 = 0_E
$$

En appliquant  $f$  de part et d'autre, on obtient par linéarité de  $f$ :

$$
\lambda_1 \cdot f(f(e'_2)) + \lambda_2 \cdot f(e'_2) = f(0_E)
$$

Or :

- $\times$   $f(0_E) = 0_E$  car f est linéaire.
- $\propto f(f(e'_2)) = f^2(e'_2) = 0_E.$ En effet, comme  $f$  est nilpotent, on déduit de la question  $\lambda \cdot c$  que :  $f^2 = 0_{\mathscr{L}(E)}$ .  $\times f(e'_2) = e'_1.$

L'égalité précédente se réécrit alors :

$$
\lambda_2\cdot e_1'=0_E
$$

et comme  $e'_1 \neq 0_E$ , alors  $\lambda_2 = 0$ .

En reportant ce résultat dans l'égalité (∗), on obtient :

 $\lambda_1 \cdot e'_1 = 0_E$ 

et comme  $e'_1 \neq 0_E$ , alors  $\lambda_1 = 0$ .

On en déduit que la famille  $\mathcal F$  est libre.

De plus :  $Card(\mathcal{F})=2=dim(E).$ 

Ainsi, la famille  $\mathcal F$  est une base de  $E$ .

• Notons alors  $\mathcal{B}'$  cette base.

On a alors : 
$$
A = \text{Mat}_{\mathscr{B}'}(f) = \begin{pmatrix} 0 & 1 \\ 0 & 0 \end{pmatrix}
$$
.

### Commentaire

- Cet exercice est un classique des oraux HEC. Il s'agit donc d'une question difficile qu'il convient d'avoir déjà traitée avant.
- Il faut noter que le raisonnement par analyse-synthèse n'est mentionné que dans le programme ECS. Dans un sujet ECE, il ne peut être demandé de faire seul un tel raisonnement. L'énoncé peut par contre détailler ce type de raisonnement.

C'était le cas dans la Partie 2 du sujet ESSEC-I 2018 :

- $\times$  la question 6. était nommée Analyse.
- $\times$  la question 7. était nommée Synthèse.

Détaillons maintenant les attentes d'un tel raisonnement.

• Dans la première partie du raisonnement, on suppose qu'il existe une base  $\mathscr{B}'$  dans laquelle la représentation matricielle de f est de la forme souhaitée. En se basant sur cette hypothèse, on obtient une caractérisation de la base  $\mathscr{B}' = (e'_1, e'_2)$ , qui consiste essentiellement à exiger :

> $e'_1 \neq 0_E$  et e  $e'_1 \in \text{Im}(f)$  et  $e'_2$  est un antécédent de  $e'_1$  par  $f$

Il faut bien comprendre que dans cette première partie du raisonnement, on a supposé (et non démontré !) l'existence d'une telle base  $\mathscr{B}'$ . C'est pourquoi il faut, dans la deuxième partie du raisonnement, démontrer l'existence d'une telle base  $\mathscr{B}'.$ 

L'idée est alors de construire la famille  $(e'_1, e'_2)$  telle que caractérisée dans la partie **analyse** et de démontrer que l'on obtient ainsi une base qui satisfait les exigences de la question.

 $\Box$ 

### Commentaire

- En résumé, un raisonnement par analyse-synthèse se déroule en deux temps :
	- <sup>×</sup> analyse : on suppose l'existence d'un objet vérifiant certains critères (ici, on suppose l'existence de la base  $\mathscr{B}' = (e'_1, e'_2)$ ). Si cet objet existe, il est alors d'une certaine forme  $(e'_1 \neq 0_E$ , et  $e'_1 = f(e'_2) \in \text{Im}(f)$ ).
	- <sup>×</sup> synthèse : on vérifie que l'objet obtenu lors de la phase d'analyse répond bien aux critères initiaux ( $\mathscr{B}'$  ainsi construite est bien une base et Mat $_{\mathscr{B}'}(f)$  a la forme souhaitée). Cela permet de lever la réserve d'existence.

Ce schéma de démonstration permet non seulement de conclure :

l'objet répond à certains critères <sup>⇔</sup> l'objet s'écrit sous une forme particulière

mais aussi de démontrer que chacune des deux propositions de l'équivalence est vérifiée.

- 7. On souhaite montrer par l'absurde qu'il est impossible de trouver deux endomorphismes  $u$  et  $v$  de E, nilpotents et tels que  $f = u \circ v$ . On suppose donc que ces deux endomorphismes existent.
	- a) Montrer les inclusions : Im(f) ⊂ Im(u) et Ker(v) ⊂ Ker(f).

### Commentaire

Cette question est une illustration simple des structures de démonstration.

Démonstration.

• Soit  $y \in \text{Im}(f)$ . Il existe donc  $x \in E$  tel que :  $y = f(x)$ . Ainsi :

$$
y = f(x)
$$
  
=  $(u \circ v)(x)$  (par definition de f)  
=  $u(v(x))$ 

On en déduit :  $y \in \text{Im}(u)$ .

$$
\operatorname{Im}(f) \subset \operatorname{Im}(u)
$$

• Soit  $x \in \text{Ker}(v)$ . Alors :

$$
f(x) = (u \circ v)(x) \qquad (par \, definition \, de \, f)
$$
  
=  $u(v(x))$   
=  $u(0_E)$  (car  $x \in \text{Ker}(v)$ )  
=  $0_E$  (car  $u \, est \, linéaire)$ 

On en déduit :  $x \in \text{Ker}(f)$ .

$$
\mathrm{Ker}(v) \subset \mathrm{Ker}(f) \qquad \qquad \Box
$$

b) En déduire les égalités :  $\text{Im}(f) = \text{Im}(u)$  et  $\text{Ker}(v) = \text{Ker}(f)$ .

Démonstration.

- Notons tout d'abord :  $u \neq 0_{\mathscr{L}(E)}$  sinon on aurait :  $f = 0_{\mathscr{L}(E)}$ .
- D'après la question  $4.c$ :

u est nilpotent ⇔  $u^2 = 0$ <sub> $\mathscr{L}(E)$ </sub> ⇔ Ker $(u) = \text{Im}(u)$ 

Ainsi, comme u est supposé nilpotent,  $u^2 = 0_{\mathscr{L}(E)}$  et, d'après la question 4.b), on obtient :

$$
rg(u) = 1
$$

• D'après le théorème du rang :

$$
\dim(E) = \dim\left(\text{Ker}(u)\right) + \dim\left(\text{Im}(u)\right)
$$
  

$$
\frac{1}{2}
$$
  
1

et ainsi : dim  $(Ker(u)) = 1$ 

• Les points précédents restent vérifiés pour tout endomorphisme nilpotent non nul de E.

On en déduit : dim  $(\text{Im}(u)) = \dim (\text{Im}(v)) = \dim (\text{Im}(f)) = 1$  $\det$ : dim  $(Ker(u)) = \dim (Ker(v)) = \dim (Ker(f)) = 1.$ 

• D'après la question précédente : Im $(f) \subset \text{Im}(u)$ .

Or, comme dim(Im
$$
(f)
$$
) = dim(Im $(u)$ ), alors : Im $(f)$  = Im $(u)$ .

D'après la question précédente : Ker $(v) \subset \text{Ker}(f)$ .

Or, comme dim(Ker(v)) = dim(Ker(f)), alors : Ker(v) = Ker(f).

 $\Box$ 

c) En déduire l'égalité :  $Ker(u) = Im(v)$ .

#### Démonstration.

• Comme u est un endomorphisme nilpotent non nul de E alors, d'après la question  $\mathcal{L}$ :

$$
Ker(u) = Im(u)
$$

Par le même argument :  $\text{Ker}(v) = \text{Im}(v)$  et  $\text{Ker}(f) = \text{Im}(f)$ .

• On en déduit :

$$
Ker(u) = Im(u)
$$
  
= Im(f) (*d'après la question 6.b*))  
= Ker(f)  
= Ker(v) (*d'après la question 6.b*))  
= Im(v)  
On a bien : Ker(u) = Im(v).

12

# d) Conclure.

### Démonstration.

• Soit  $x\in E.$  Alors :

$$
f(x) = (u \circ v)(x)
$$
  
=  $u(v(x))$   
=  $0_E$  (car  $v(x) \in \text{Im}(v) = \text{Ker}(u)$ )  
Ansi :  $\forall x \in E, f(x) = 0_E$ .

• Dans l'énoncé, on a supposé l'existence de f nilpotent non nul s'écrivant sous la forme  $f = u \circ v$ avec u et v nilpotent.

Le point précédent contredit cette hypothèse.

On en conclut qu'il n'existe pas de tel endomorphisme f.

# Problème (HEC II S 2009 qsts 2 et 3 ajoutées)

- Dans tout le problème, N désigne un entier supérieur ou égal à 1.
- On note  $\mathbb{E}(X)$  et  $\mathbb{V}(X)$  respectivement, l'espérance et la variance lorsqu'elles exsitent, de toute variable aléatoire réelle X définie sur un espace probabilisé.
- Soit  $(U_n)_{n\geq 1}$  une suite de variables aléatoires définies sur un espace probabilisé  $(\Omega, \mathscr{A}, \mathbb{P})$ , mutuellement indépendantes et de même loi uniforme discrète sur  $\llbracket 1, N \rrbracket$ .
- On pose, pour tout n de  $\mathbb{N}^*$ :  $T_n = \max (U_1, U_2, \ldots, U_n)$  et  $Z_n = \min (U_1, U_2, \ldots, U_n)$ . On admet que  $T_n$  et  $Z_n$  sont deux variables aléatoires définies sur  $(\Omega, \mathscr{A}, \mathbb{P})$ . Ainsi, pour tout  $\omega \in \Omega$ :

$$
T_n(\omega) = \max\Big(U_1(\omega), U_2(\omega), \dots, U_n(\omega)\Big) \quad \text{ et } \quad Z_n(\omega) = \min\Big(U_1(\omega), U_2(\omega), \dots, U_n(\omega)\Big)
$$

• On pose, pour tout  $n$  de  $\mathbb{N}^*$  :  $d_n(N) =$  $\sqrt{ }$  $\int$  $\overline{\mathcal{L}}$  $\sum_{k=1}^{N-1} \left(\frac{k}{N}\right)$ N  $\bigg\}^n$  si  $N \geqslant 2$ 0 si  $N = 1$ 

#### Préliminaires : fourre-tout (définitions et propriétés)

Soit Y une variable aléatoire définie sur  $(\Omega, \mathscr{A}, \mathbb{P})$ , à valeurs dans  $\llbracket 1, N \rrbracket$ .

1. Établir les deux relations suivantes :

$$
\mathbb{E}(Y) = \sum_{k=0}^{N-1} \mathbb{P}([Y > k]) \quad \text{et} \quad \mathbb{E}(Y^2) = \sum_{k=0}^{N-1} (2k+1) \mathbb{P}([Y > k])
$$

Démonstration.

• La v.a.r. Y est une v.a.r. finie. Donc elle admet une espérance. De plus :

$$
\mathbb{E}(Y) = \sum_{k=1}^{N} k \mathbb{P}([Y=k])
$$

• Soit  $k \in [1, N]$ .

$$
[Y > k - 1] = [Y \ge k]
$$
\n
$$
(car Y est à\nvalues of values entries)
$$
\n
$$
= [Y = k] \cup [Y > k]
$$

De plus les événements  $|Y = k|$  et  $|Y > k|$  sont incompatibles. Ainsi:

$$
\mathbb{P}([Y>k-1])\ =\ \mathbb{P}([Y=k])+\mathbb{P}([Y>k])
$$

On en déduit : 
$$
\forall k \in [1, N], \mathbb{P}([Y = k]) = \mathbb{P}([Y > k - 1]) - \mathbb{P}([Y > k]).
$$

• On calcule alors :

$$
\mathbb{E}(Y) = \sum_{k=1}^{N} k \mathbb{P}([Y = k])
$$
\n
$$
= \sum_{k=1}^{N} k \mathbb{P}([Y > k - 1]) - \mathbb{P}([Y > k])
$$
\n
$$
= \sum_{k=1}^{N} k \mathbb{P}([Y > k - 1]) - \sum_{k=1}^{N} k \mathbb{P}([Y > k])
$$
\n
$$
= \sum_{k=0}^{N-1} (k+1) \mathbb{P}([Y > k]) - \sum_{k=1}^{N} k \mathbb{P}([Y > k])
$$
\n
$$
= \sum_{k=0}^{N-1} k \mathbb{P}([Y > k]) + \sum_{k=0}^{N-1} \mathbb{P}([Y > k]) - \sum_{k=1}^{N} k \mathbb{P}([Y > k])
$$
\n
$$
= 0 \times \mathbb{P}([Y > 0]) + \sum_{k=0}^{N-1} k \mathbb{P}([Y > k]) + \sum_{k=0}^{N-1} \mathbb{P}([Y > k]) - \sum_{k=0}^{N-1} k \mathbb{P}([Y > k] + N \mathbb{P}([Y > N])
$$
\n
$$
= \sum_{k=0}^{N-1} \mathbb{P}([Y > k]) + \underline{N} \mathbb{P}([Y > N])
$$
\n
$$
= \sum_{k=0}^{N-1} \mathbb{P}([Y > k])
$$
\n
$$
= \sum_{k=0}^{N-1} \mathbb{P}([Y > k])
$$
\n
$$
\mathbb{E}(Y) = \sum_{k=0}^{N-1} \mathbb{P}([Y > k])
$$

#### Commentaire

On pouvait également résoudre cette question en partant de l'égalité entre événements suivante, pour tout  $k \in [0, N - 1]$ :

$$
[Y > k] = [Y \ge k + 1]
$$
 (car Y est à valeurs entières)  
= 
$$
\bigcup_{i=k+1}^{N} [Y = i]
$$

Les événements  $[Y = k + 1], \ldots, [Y = N]$  sont incompatibles. Donc :

$$
\mathbb{P}\left(\bigcup_{i=k+1}^{N} [Y=i]\right) = \sum_{i=k+1}^{N} \mathbb{P}([Y=i])
$$

On en déduit :

$$
\sum_{k=0}^{N-1} \mathbb{P}([Y > k]) = \sum_{k=0}^{N-1} \left( \sum_{i=k+1}^{N} \mathbb{P}([Y = i]) \right)
$$
  
= 
$$
\sum_{0 \le k < i \le N} \mathbb{P}([Y = i])
$$
  
= 
$$
\sum_{i=1}^{N} \sum_{k=0}^{i-1} \mathbb{P}([Y = i])
$$
  
= 
$$
\sum_{i=1}^{N} \mathbb{P}([Y = i]) \sum_{k=0}^{i-1} 1
$$
  
= 
$$
\sum_{i=1}^{N} i \mathbb{P}([Y = i]) = \mathbb{E}(Y)
$$

#### Commentaire

- Cette dernière méthode est un peu plus courte, mais fait intervenir une interversion de sommes qui peut être périlleuse.
- Elle a également l'inconvénient de ne pas s'adapter facilement au cas d'une v.a.r. Y où  $Y(\Omega)$  est infini (cf ESSEC II 2016).
- La v.a.r. Y admet un moment d'ordre 2 car c'est une v.a.r. finie. De plus :

$$
\mathbb{E}(Y^{2}) = \sum_{k=1}^{N} k^{2} \mathbb{P}([Y = k])
$$
\n
$$
= \sum_{k=1}^{N} k^{2} \mathbb{P}([Y > k - 1]) - \mathbb{P}([Y > k])
$$
\n
$$
= \sum_{k=1}^{N} k^{2} \mathbb{P}([Y > k - 1]) - \sum_{k=1}^{N} k^{2} \mathbb{P}([Y > k])
$$
\n
$$
= \sum_{k=0}^{N-1} (k+1)^{2} \mathbb{P}([Y > k]) - \sum_{k=1}^{N} k^{2} \mathbb{P}([Y > k])
$$
\n
$$
= \sum_{k=0}^{N-1} (k^{2} + 2k + 1) \mathbb{P}([Y > k]) - \sum_{k=1}^{N} k^{2} \mathbb{P}([Y > k])
$$
\n
$$
= \sum_{k=0}^{N-1} k^{2} \mathbb{P}([Y > k]) + \sum_{k=0}^{N-1} (2k+1) \mathbb{P}([Y > k]) - \sum_{k=1}^{N} k^{2} \mathbb{P}([Y > k])
$$
\n
$$
= 0^{2} \times \mathbb{P}([Y > 0]) + \sum_{k=0}^{N-1} (2k+1) \mathbb{P}([Y > k]) + \sum_{k=0}^{N-1} (2k+1) \mathbb{P}([Y > k]) - \left(\sum_{k=0}^{N-1} k^{2} \mathbb{P}([Y > k] + N^{2} \mathbb{P}([Y > N])\right)
$$
\n
$$
= \sum_{k=0}^{N-1} (2k+1) \mathbb{P}([Y > k]) + \sum_{k=0}^{N^{2}} \mathbb{P}([Y > N])
$$
\n
$$
= \sum_{k=0}^{N-1} (2k+1) \mathbb{P}([Y > k])
$$
\n
$$
= \sum_{k=0}^{N-1} (2k+1) \mathbb{P}([Y > k])
$$
\n
$$
= \sum_{k=0}^{N-1} (2k+1) \mathbb{P}([Y > k])
$$
\n
$$
= \sum_{k=0}^{N-1} (2k+1) \mathbb{P}([Y > k])
$$
\n
$$
=
$$

2. Si  $B \in \mathscr{A}$  est un événement de probabilité non nulle, on appelle espérance conditionnelle de Y sachant l'événement B, le réel défini par :

$$
\mathbb{E}_B(Y) = \sum_{k=1}^N k \mathbb{P}_B([Y = k])
$$
 (c'est la formule de l'espérance dans  
laquelle  $\mathbb{P}$  a été remplacé par  $\mathbb{P}_B$ )

Soit  $m \in \mathbb{N}^*$  et  $(A_i)_{i \in [\![1,m]\!]}$  un système complet d'événements tel que : ∀ $i \in [\![1,m]\!]$ ,  $\mathbb{P}(A_i) \neq 0$ . Démontrer la formule de l'espérance totale :

$$
\mathbb{E}(Y) = \sum_{i=1}^{m} \mathbb{P}(A_i) \times \mathbb{E}_{A_i}(Y)
$$

Démonstration.

• Comme précisé en question précédente, la v.a.r. Y est finie et admet donc une espérance. De plus :

$$
\mathbb{E}(Y) = \sum_{k=1}^{N} k \mathbb{P}([Y=k])
$$

• De plus, la famille  $(A_i)_{i \in [\![1,m]\!]}$  forme un système complet d'événements.<br>Ainsi par formula des probabilités tatales, pour tout  $h \in \mathbb{R}$ .  $N^{\mathbb{R}}$ .

Ainsi, par formule des probabilités totales, pour tout  $k \in [1, N]$ :

$$
\mathbb{P}([Y=k]) = \sum_{i=1}^{m} \mathbb{P}(A_i \cap [Y=k])
$$
  
= 
$$
\sum_{i=1}^{m} \mathbb{P}(A_i) \mathbb{P}_{A_i}([Y=k])
$$
 (car :  $\forall i \in [1, m], \mathbb{P}(A_i) \neq 0$ )

• On en déduit :

$$
\mathbb{E}(Y) = \sum_{k=1}^{N} \left( k \sum_{i=1}^{m} \mathbb{P}(A_i) \mathbb{P}_{A_i}([Y=k]) \right)
$$
  
\n
$$
= \sum_{k=1}^{N} \left( \sum_{i=1}^{m} k \mathbb{P}(A_i) \mathbb{P}_{A_i}([Y=k]) \right)
$$
  
\n
$$
= \sum_{1 \leq k \leq N} \left( k \mathbb{P}(A_i) \mathbb{P}_{A_i}([Y=k]) \right)
$$
  
\n
$$
= \sum_{i=1}^{m} \left( \sum_{k=1}^{N} k \mathbb{P}(A_i) \mathbb{P}_{A_i}([Y=k]) \right)
$$
  
\n
$$
= \sum_{i=1}^{m} \left( \mathbb{P}(A_i) \sum_{k=1}^{N} k \mathbb{P}_{A_i}([Y=k]) \right)
$$
  
\n
$$
= \sum_{i=1}^{m} \mathbb{P}(A_i) \mathbb{E}_{A_i}(Y)
$$
  
\n
$$
\mathbb{E}(Y) = \sum_{i=1}^{m} \mathbb{P}(A_i) \mathbb{E}_{A_i}(Y)
$$

### Commentaire

La notion d'espérance conditionnelle n'est pas présente dans le programme ECE. Elle est par contre dans celui d'ECS. C'est pour cela que cette question a été ajoutée au sujet initial.

3. Pour tout  $C \in \mathscr{A}$ , on appelle variable aléatoire indicatrice de l'événement  $C$  et on note  $\mathbb{1}_C$  la variable aléatoire définie sur  $(\Omega, \mathscr{A}, \mathbb{P})$  par :

$$
1\!\!1_C(\omega) = \begin{cases} 1 & \text{si } \omega \in C \\ 0 & \text{si } \omega \notin C \end{cases}
$$

a) Soit  $C \in \mathscr{A}$ . Déterminer la loi de  $\mathbb{1}_c$ . En particulier, donner l'espérance de  $\mathbb{1}_c$ .

Démonstration.

- Par définition de  $1<sub>C</sub>$ , cette v.a.r. ne prend que les valeurs 0 et 1. Donc :  $1<sub>C</sub>(\Omega) \subset \{0,1\}$ .
- Soit  $\omega \in \Omega$ .

$$
\omega \in [1_C = 1] \iff 1_C(\omega) = 1 \iff \omega \in C
$$

 $D'$ où :  $[1_C = 1] = C$ . Ainsi :  $\mathbb{P}([1_C = 1]) = \mathbb{P}(C)$ .

On en déduit :  $\mathbb{1}_C \hookrightarrow \mathcal{B}(\mathbb{P}(C))$ . D'où :  $\mathbb{E}(\mathbb{1}_C) = \mathbb{P}(C)$ .

 $\Box$ 

b) Soit  $(C, D) \in \mathscr{A} \times \mathscr{A}$ . Démontrer : (*i*)  $1_{C \cap D} = 1_{C} \times 1_{D}$ . Démonstration. Soit  $\omega \in \Omega$ . Deux cas se présentent : • si  $\omega \in C \cap D$ , alors : × d'une part : par définition de  $\mathbb{1}_{C\cap D}$ , on a :  $\mathbb{1}_{C\cap D}(\omega) = 1$ .  $\times$  d'autre part :  $\omega \in C \cap D$ donc  $\omega \in C$  ET  $\omega \in D$ d'où  $1\!\!1_C(\omega) = 1$  ET  $1\!\!1_D(\omega) = 1$ On en déduit :  $1_C(\omega) \times 1_D(\omega) = 1 = 1_{C \cap D}(\omega)$ • si  $\omega \notin C \cap D$ , alors : × d'une part : par définition de  $\mathbb{1}_{C\cap D}$ , on a :  $\mathbb{1}_{C\cap D}(\omega) = 0$ .  $\times$  d'autre part :  $\omega \in \overline{C \cap D}$ donc  $\omega \in \overline{C} \cup \overline{D}$ d'où  $\omega \in \overline{C}$  OU  $\omega \in \overline{D}$ ainsi  $\omega \notin C$  OU  $\omega \notin D$ alors  $1_C(\omega) = 0$  OU  $1_D(\omega) = 0$ On en déduit :  $1_C(\omega) \times 1_D(\omega) = 0 = 1_{C \cap D}(\omega)$ Finalement :  $\forall \omega \in \Omega$ ,  $\mathbb{1}_C(\omega) \times \mathbb{1}_D(\omega) = \mathbb{1}_{C \cap D}(\omega)$ . D'où :  $\mathbb{1}_C \times \mathbb{1}_D = \mathbb{1}_{C \cap D}$ . (*ii*)  $1_C + 1_{\overline{C}} = 1$ . Démonstration. Soit  $\omega \in \Omega$ . Deux cas se présentent. • si $\omega\in C,$  alors :  $\times$  par définition de  $\mathbb{1}_C$ , on a :  $\mathbb{1}_C(\omega) = 1$ .  $\times$  comme  $\omega \notin \overline{C}$ , par définition de  $1\overline{C}$ , on a :  $1\overline{C}(\omega) = 0$ . On en déduit :  $1\!\!1_C(\omega) + 1\!\!1_{\overline{C}}(\omega) = 1 + 0 = 1$ • si  $\omega \notin C$ , alors :  $\times$  par définition de  $\mathbb{1}_C$ , on a :  $\mathbb{1}_C(\omega) = 0$ .

 $\times$  comme  $\omega \in \overline{C}$ , par définition de  $1\overline{C}$ , on a :  $1\overline{C}(\omega) = 1$ . On en déduit :

$$
1\!\!1_C(\omega)+1\!\!1_{\overline{C}}(\omega)~=~0+1~=~1
$$

Finalement :  $\forall \omega \in \Omega$ ,  $1_C(\omega) + 1_{\overline{C}}(\omega) = 1$ .

$$
\mathrm{D'où}:1\!\!1_C+1\!\!1_{\overline{C}}=1.
$$

 $\Box$ 

### Commentaire

L'énoncé introduit ici la définition de variable aléatoire indicatrice. Ce type de v.a.r. ne fait pas partie du programme ECE. Néanmoins, les propriétés démontrées en 3.a) et 3.b) sont à savoir démontrer.

### Partie I. Min et Max

4. Rappeler, sans démonstration, les valeurs respectives de  $\mathbb{E}(U_1)$  et de  $\mathbb{V}(U_1)$ .

Démonstration.

Comme 
$$
U_1
$$
 ↔  $\mathcal{U}([1, N]) : \mathbb{E}(U_1) = \frac{N+1}{2}, \mathbb{V}(U_1) = \frac{N^2 - 1}{12}$ . □

5. a) Calculer, pour tout k de  $\llbracket 1, N \rrbracket$ ,  $\mathbb{P}([T_n \le k])$ .

Démonstration. Soit  $k \in [1, N]$ .

• Tout d'abord :

$$
[T_n \leq k] = \bigcap_{i=1}^n [U_i \leq k]
$$

• On obtient alors :

$$
\mathbb{P}([T_n \leq k]) = \mathbb{P}\left(\bigcap_{i=1}^n [U_i \leq k]\right)
$$
  
= 
$$
\prod_{i=1}^n \mathbb{P}([U_i \leq k])
$$
 (*par indépendance des*  
*v.a.r. U<sub>1</sub>, ..., U<sub>n</sub>*)

- Calculons maintenant, pour tout  $i \in [1, n], \mathbb{P}([U_i \leq k]).$ 
	- $\times$  Tout d'abord :

$$
[U_i \leq k] = \bigcup_{j=1}^k [U_i = j]
$$

 $\times$  On en déduit :

$$
\mathbb{P}([U_i \le k]) = \mathbb{P}\left(\bigcup_{j=1}^k [U_i = j]\right)
$$
  
\n
$$
= \sum_{j=1}^k \mathbb{P}([U_i = j])
$$
 (car  $[U_i = 1], ..., [U_i = k]$   
\n
$$
= \sum_{j=1}^k \frac{1}{N}
$$
 (car  $U_i \hookrightarrow \mathcal{U}([1, N]))$   
\n
$$
= \frac{k}{N}
$$

• Ainsi :

$$
\mathbb{P}([T_n \le k]) = \prod_{i=1}^n \mathbb{P}([U_i \le k]) = \prod_{i=1}^n \frac{k}{N} = \left(\frac{k}{N}\right)^n
$$
  

$$
\forall k \in [1, N], \mathbb{P}([T_n \le k]) = \left(\frac{k}{N}\right)^n
$$

b) En déduire la loi de probabilité de  $T_n$ .

### Démonstration.

- Tout d'abord :  $T_n(\Omega) \subset [1, N]$ . En effet, pour tout  $i \in [1, n] : U_i(\Omega) = [1, N]$ .
- Soit  $k \in [1, N]$ .

$$
[T_n \le k] = [T_n = k] \cup [T_n < k]
$$
\n
$$
= [T_n = k] \cup [T_n \le k - 1] \qquad \begin{array}{c} (car \ T_n \ est \ \land \ \\ values \ entirees) \end{array}
$$

Comme  $[T_n = k]$  et  $[T_n \leq k - 1]$  sont incompatibles, on en déduit :

$$
\mathbb{P}([T_n \leq k]) = \mathbb{P}([T_n = k]) + \mathbb{P}([T_n \leq k - 1])
$$

 $\mathbf{D}'\mathbf{o}\mathbf{\hat{u}}$  :

$$
\mathbb{P}([T_n = k]) = \mathbb{P}([T_n \leq k]) - \mathbb{P}([T_n \leq k - 1])
$$

Deux cas se présentent alors :

 $\times$  si  $k \ge 2$ , alors  $k \in [1, N]$  et  $k - 1 \in [1, N]$ . On peut donc appliquer la question précédente et on obtient :

$$
\mathbb{P}([T_n = k]) = \left(\frac{k}{N}\right)^n - \left(\frac{k-1}{N}\right)^n
$$

 $\times$  si  $k = 1$ , alors :

$$
\mathbb{P}([T_n = 1]) = \mathbb{P}([T_n \le 1]) - \mathbb{P}([T_n \le 0])
$$
\n
$$
= \mathbb{P}([T_n \le 1]) \qquad \begin{array}{l}\n(\text{car, comme } T_n(\Omega) \subset [1, N] : \\
[T_n \le 0] = \varnothing\n\end{array}
$$
\n
$$
= \left(\frac{1}{N}\right)^n \qquad \begin{array}{l}\n(\text{dar, comme } T_n(\Omega) \subset [1, N] : \\
(\text{dar, comme } T_n(\Omega) \subset [1, N] : \\
(\text{dar, comme } T_n(\Omega) \subset [1, N] : \\
(\text{dar, comme } T_n(\Omega) \subset [1, N] : \\
(\text{dar, comme } T_n(\Omega) \subset [1, N] : \\
(\text{dar, comme } T_n(\Omega) \subset [1, N] : \\
(\text{dar, comme } T_n(\Omega) \subset [1, N] : \\
(\text{dar, comme } T_n(\Omega) \subset [1, N] : \\
(\text{dar, comme } T_n(\Omega) \subset [1, N] : \\
(\text{dar, comme } T_n(\Omega) \subset [1, N] : \\
(\text{dar, comme } T_n(\Omega) \subset [1, N] : \\
(\text{dar, comme } T_n(\Omega) \subset [1, N] : \\
(\text{dar, comme } T_n(\Omega) \subset [1, N] : \\
(\text{dar, comme } T_n(\Omega) \subset [1, N] : \\
(\text{dar, comme } T_n(\Omega) \subset [1, N] : \\
(\text{dar, comme } T_n(\Omega) \subset [1, N] : \\
(\text{dar, } T_n(\Omega) \subset [1, N] : \\
(\text{dar, } T_n(\Omega) \subset [1, N] : \\
(\text{dar, } T_n(\Omega) \subset [1, N] : \\
(\text{dar, } T_n(\Omega) \subset [1, N] : \\
(\text{dar, } T_n(\Omega) \subset [1, N] : \\
(\text{dar, } T_n(\Omega) \subset [1, N]) : \\
(\text{dar, } T_n(\Omega) \subset [1, N] : \\
(\text{dar, } T_n(\Omega) \subset [1, N] : \\
(\text{dar, } T_n(\Omega) \subset [1, N] : \\
(\text{dar, } T_n(\Omega) \subset [1, N] : \\
(\text{dar, } T_n(\Omega) \subset [1, N] : \\
(\text{dar, } T_n(\Omega) \subset [1, N] : \\
(\text{dar, } T_n(\Omega) \subset [1, N]) : \\
(\text{Jac, } T_n(\Omega) \subset [
$$

On vérifie que la formule obtenue pour  $k \geq 2$  est toujours vraie pour  $k = 1$ :

$$
\left(\frac{1}{N}\right)^n - \left(\frac{1-1}{N}\right)^n = \left(\frac{1}{N}\right)^n - \left(\frac{0}{N}\right)^n = \left(\frac{1}{N}\right)^n
$$

On a donc bien :

$$
\mathbb{P}([T_n = 1]) = \left(\frac{1}{N}\right)^n - \left(\frac{1-1}{N}\right)^n
$$
  
On obtient alors :  $\forall k \in [1, N], \mathbb{P}([T_n = k]) = \left(\frac{k}{N}\right)^n - \left(\frac{k-1}{N}\right)^n$ .

 $\Box$ 

6. a) Montrer que la suite  $(d_n(N))_{n\geq 1}$  est convergente et calculer sa limite.

Démonstration.

• Soit  $n \in \mathbb{N}^*$ .

$$
d_n(N) = \sum_{k=1}^{N-1} \left(\frac{k}{N}\right)^n = \left(\frac{1}{N}\right)^n + \left(\frac{2}{N}\right)^n + \dots + \left(\frac{N-1}{N}\right)^n
$$

• Or, pour tout  $k \in [1, N - 1] : \frac{k}{N}$  $\frac{k}{N} \in \left] -1,1 \right[$ . D'où :  $\lim_{n \to +\infty} \left( \frac{k}{N} \right)$ N  $\Big)^n = 0.$ 

> On en déduit que la suite  $(d_n(N))_{n\in\mathbb{N}^*}$  est convergente en tant que somme de suites convergentes et :  $\lim_{n \to +\infty} d_n(N) = 0$ .

b) Exprimer  $\mathbb{E}(T_n)$  en fonction de N et de  $d_n(N)$ . En déduire la valeur de  $\lim_{n\to+\infty} \mathbb{E}(T_n)$ .

#### Démonstration.

- La v.a.r. $T_n$  admet une espérance car c'est une v.a.r. finie.
- On calcule alors :

$$
\mathbb{E}(T_n) = \sum_{k=0}^{N-1} \mathbb{P}([T_n > k])
$$
\n(*d'après la question 1.*)  
\n
$$
= \sum_{k=0}^{N-1} (1 - \mathbb{P}([T_n \le k]))
$$
\n
$$
= \sum_{k=0}^{N-1} \left(1 - \left(\frac{k}{N}\right)^n\right)
$$
\n(*d'après la question 5.a*)  
\n
$$
= \sum_{k=0}^{N-1} 1 - \sum_{k=0}^{N-1} \left(\frac{k}{N}\right)^n
$$
\n
$$
= N - d_n(N)
$$
\n
$$
\boxed{\mathbb{E}(T_n) = N - d_n(N)}
$$
\non précédente : 
$$
\lim_{k \to \infty} d_n(N) = 0.
$$
\n
$$
(d'après la question 1.)
$$

• D'après la question précédente :  $\displaystyle \lim_{n\to +\infty}$ 

On en déduit : 
$$
\lim_{n \to +\infty} \mathbb{E}(T_n) = N
$$
.

c) Établir la formule suivante :  $V(T_n) = (2N-1) d_n(N) - 2N d_{n+1}(N) - d_n^2(N)$ . En déduire la valeur de  $\lim_{n \to +\infty} \mathbb{V}(T_n)$ .

#### Démonstration.

- La v.a.r.  $T_n$  admet une variance car c'est une v.a.r. finie.
- On détermine d'abord  $\mathbb{E}(T_n^2)$ .

$$
\mathbb{E}(T_n^2) = \sum_{k=0}^{N-1} (2k+1) \mathbb{P}([T_n > k])
$$
\n
$$
= \sum_{k=0}^{N-1} (2k+1) (1 - \mathbb{P}([T_n \le k]))
$$
\n
$$
= \sum_{k=0}^{N-1} (2k+1) \left(1 - \left(\frac{k}{N}\right)^n\right)
$$
\n
$$
= \sum_{k=0}^{N-1} (2k+1) - \sum_{k=0}^{N-1} (2k+1) \left(\frac{k}{N}\right)^n
$$
\n
$$
= 2 \sum_{k=0}^{N-1} k + \sum_{k=0}^{N-1} 1 - \left(\sum_{k=0}^{N-1} 2k \left(\frac{k}{N}\right)^n + \sum_{k=0}^{N-1} \left(\frac{k}{N}\right)^n\right)
$$
\n
$$
= 2 \frac{(N-1)N}{2} + N - 2 \sum_{k=0}^{N-1} k \left(\frac{k}{N}\right)^n - \sum_{k=0}^{N-1} \left(\frac{k}{N}\right)^n
$$
\n
$$
= N^2 - N + N - 2 \sum_{k=0}^{N-1} k \frac{k^n}{N^n} - d_n(N)
$$
\n
$$
(d'ap \vec{r} \vec{s} \text{ la question 1.)}
$$

On en déduit :

$$
\mathbb{E}(T_n^2) = N^2 - 2N \sum_{k=0}^{N-1} \frac{k^{n+1}}{N^{n+1}} - d_n(N)
$$
  
=  $N^2 - 2N \sum_{k=0}^{N-1} \left(\frac{k}{N}\right)^{n+1} - d_n(N)$   
=  $N^2 - 2N d_{n+1}(N) - d_n(N)$ 

• D'après la formule de Koenig-Huygens :

$$
\mathbb{V}(T_n) = \mathbb{E}(T_n^2) - (\mathbb{E}(T_n))^2
$$
  
\n
$$
= N^2 - 2N d_{n+1}(N) - d_n(N) - (N - d_n(N))^2
$$
  
\n
$$
= N^2 - 2N d_{n+1}(N) - d_n(N) - (N^2 - 2N d_n(N) + (d_n(N))^2)
$$
  
\n
$$
= (2N - 1)d_n(N) - 2N d_{n+1}(N) - (d_n(N))^2
$$
  
\n
$$
\mathbb{V}(T_n) = (2N - 1)d_n(N) - 2N d_{n+1}(N) - (d_n(N))^2
$$
  
\n• Or, d'après la question **6.a**) :  $\lim_{n \to +\infty} d_n(N) = 0$ . On a donc aussi :  $\lim_{n \to +\infty} d_{n+1}(N) = 0$ .  
\nOn en déduit :  $\lim_{n \to +\infty} \mathbb{V}(T_n) = 0$ .

d) Montrer que si  $N \geqslant 2$ , on a :  $\lim_{n \to +\infty} \frac{d_{n+1}(N)}{d_n(N)}$  $\frac{d_{n+1}(N)}{d_n(N)} = 1 - \frac{1}{N}$  $\frac{1}{N}$ . En déduire que l'on a :  $\mathbb{V}(T_n) \underset{n \to +\infty}{\sim} d_n(N)$ .

Démonstration.

- Soit  $N\geqslant 2.$ 

$$
\frac{d_{n+1}(N)}{d_n(N)} = \frac{\left(\frac{1}{N}\right)^{n+1} + \left(\frac{2}{N}\right)^{n+1} + \dots + \left(\frac{N-1}{N}\right)^{n+1}}{\left(\frac{1}{N}\right)^n + \left(\frac{2}{N}\right)^n + \dots + \left(\frac{N-1}{N}\right)^n}
$$
\n
$$
= \frac{\left(\frac{N-1}{N}\right)^{n+1} \left(\frac{\left(\frac{1}{N}\right)^{n+1}}{\left(\frac{N-1}{N}\right)^{n+1}} + \frac{\left(\frac{2}{N}\right)^{n+1}}{\left(\frac{N-1}{N}\right)^{n+1}} + \dots + \frac{\left(\frac{N-2}{N}\right)^{n+1}}{\left(\frac{N-1}{N}\right)^{n+1}} + 1\right)}{\left(\frac{N-1}{N}\right)^n \left(\frac{\left(\frac{1}{N}\right)^n}{\left(\frac{N-1}{N}\right)^n} + \frac{\left(\frac{2}{N}\right)^n}{\left(\frac{N-1}{N}\right)^n} + \dots + \frac{\left(\frac{N-2}{N}\right)^n}{\left(\frac{N-1}{N}\right)^n} + 1\right)}
$$
\n
$$
= \frac{N-1}{N} \frac{\left(\frac{1}{N-1}\right)^{n+1} + \left(\frac{2}{N-1}\right)^{n+1} + \dots + \left(\frac{N-2}{N-1}\right)^{n+1}}{\left(\frac{1}{N-1}\right)^n + \left(\frac{2}{N-1}\right)^n + \dots + \left(\frac{N-2}{N-1}\right)^n + 1}
$$
\n
$$
= \left(1 - \frac{1}{N}\right) \frac{\left(\frac{1}{N-1}\right)^{n+1} + \left(\frac{2}{N-1}\right)^{n+1} + \dots + \left(\frac{N-2}{N-1}\right)^{n+1}}{\left(\frac{1}{N-1}\right)^n + \left(\frac{2}{N-1}\right)^n + \dots + \left(\frac{N-2}{N-1}\right)^{n+1} + 1}
$$

• Or, pour tout  $k \in [1, N - 2] : \frac{k}{N - 1}$  $\frac{k}{N-1} \in \ ]-1,1[. \ \mathrm{D'où}: \lim_{n \to +\infty} \ \left( \frac{k}{N-1} \right)$  $N-1$  $\Big)^n = 0.$ On en déduit :

$$
\lim_{n \to +\infty} \frac{\left(\frac{1}{N-1}\right)^{n+1} + \left(\frac{2}{N-1}\right)^{n+1} + \dots + \left(\frac{N-2}{N-1}\right)^{n+1} + 1}{\left(\frac{1}{N-1}\right)^n + \left(\frac{2}{N-1}\right)^n + \dots + \left(\frac{N-2}{N-1}\right)^n + 1} = \frac{1}{1} = 1
$$
\nFinalement: 
$$
\lim_{n \to +\infty} \frac{d_{n+1}(N)}{d_n(N)} = 1 - \frac{1}{N}.
$$

\nW(T.)

• Déterminons, si elle existe,  $\lim_{n\to+\infty}$  $\mathbb{V}(T_n)$  $\frac{\sqrt{2n}}{d_n(N)}$ . Soit  $n \in \mathbb{N}^*$ .

$$
\frac{\mathbb{V}(T_n)}{d_n(N)} = (2N-1) - 2N \frac{d_{n+1}(N)}{d_n(N)} - d_n(N) \qquad (d'après la question 6.c))
$$
\n
$$
\implies 2N - 1 - 2N \left(1 - \frac{1}{N}\right) - 0 = 1 \qquad (d'après ce qui précède et la question 6.a))
$$

N

Ainsi : 
$$
\lim_{n \to +\infty} \frac{\mathbb{V}(T_n)}{d_n(N)} = 1
$$
; c'est-à-dire  $\mathbb{V}(T_n) \underset{n \to +\infty}{\sim} d_n(N)$ .

7. Déterminer la loi de  $Z_n$ . Calculer  $\mathbb{E}(Z_n)$  et  $\mathbb{V}(Z_n)$ .

Démonstration.

- Tout d'abord :  $Z_n(\Omega) \subset [1, N]$ . En effet, pour tout  $i \in [1, n] : U_i(\Omega) = [1, N]$ .
- Soit  $k \in [1, N]$ .
	- $\times$  Pour commencer :

$$
[Z_n > k] = \bigcap_{i=1}^n [U_i > k]
$$

On en déduit :

$$
\mathbb{P}([Z_n > k]) = \mathbb{P}\left(\bigcap_{i=1}^n [U_i > k]\right)
$$
\n
$$
= \prod_{i=1}^n \mathbb{P}([U_i > k]) \qquad (car \text{ les } v.a.r. \text{ } U_1, \text{ } \dots, \text{ } U_n \text{ sont\nmutuellement indépendantes})
$$
\n
$$
= \prod_{i=1}^n \left(1 - \mathbb{P}([U_i \le k])\right)
$$
\n
$$
= \prod_{i=1}^n \left(1 - \frac{k}{N}\right) \qquad (calcul \text{ effectu\'e en } 5.a))
$$
\n
$$
= \left(1 - \frac{k}{N}\right)^n
$$
\n
$$
\forall k \in [1, N], \mathbb{P}([Z_n > k]) = \left(1 - \frac{k}{N}\right)^n
$$

 $\times$  Soit  $k \in \llbracket 1, N \rrbracket$ . De plus :

$$
[Z_n > k - 1] = [Z_n \ge k]
$$
 (car  $Z_n$  est à  
valeurs entières)  

$$
= [Z_n = k] \cup [Z_n > k]
$$

Or les événements  $[Z_n = k]$  et  $[Z_n > k]$  sont incompatibles. D'où :

$$
\mathbb{P}([Z_n > k-1]) = \mathbb{P}([Z_n = k]) + \mathbb{P}([Z_n > k])
$$

Ainsi :

$$
\mathbb{P}([Z_n = k]) = \mathbb{P}([Z_n > k - 1]) - \mathbb{P}([Z_n > k])
$$

Deux cas se présentent alors :

- si  $k \geq 2$ , alors  $k \in [1, N]$  et  $k - 1 \in [1, N]$ . On peut donc utiliser les calculs précédents. On obtient :

$$
\mathbb{P}([Z_n = k]) = \left(1 - \frac{k-1}{N}\right)^n - \left(1 - \frac{k}{N}\right)^n
$$

-  $\text{si } k = 1$ , alors :

$$
\mathbb{P}([Z_n = 1]) = \mathbb{P}([Z_n > 0]) - \mathbb{P}([Z_n > 1])
$$
\n
$$
= 1 - \mathbb{P}([Z_n > 1])
$$
\n
$$
= 1 - \left(1 - \frac{1}{N}\right)^n
$$
\n
$$
\text{(car, comme } Z_n(\Omega) \subset [1, N] :
$$
\n
$$
[Z_n > 0] = \Omega)
$$
\n
$$
\text{(d'après les calculus precédents)}
$$

On vérifie que la formule obtenue pour  $k \geq 2$  est toujours vraie pour  $k = 1$ :

$$
\left(1 - \frac{1-1}{N}\right)^n - \left(1 - \frac{1}{N}\right)^n = (1)^n - \left(1 - \frac{1}{N}\right)^n = 1 - \left(1 - \frac{1}{N}\right)^n
$$

On a donc bien :

$$
\mathbb{P}([Z_n = 1]) = \left(1 - \frac{1 - 1}{N}\right)^n - \left(1 - \frac{1}{N}\right)^n
$$
  
Finalement :  $\forall k \in [1, N], \mathbb{P}([Z_n = k]) = \left(1 - \frac{k - 1}{N}\right)^n - \left(1 - \frac{k}{N}\right)^n$ 

 $\overline{N}$ )

 $\overline{N}$ 

.

$$
\fbox{Commentaire} \Bigg\}
$$

On détermine dans cette question la loi du minimum de v.a.r. indépendantes. On déterminait en question 5., la loi du maximum de v.a.r. indépendantes. C'est extrêmement fréquent aux concours. Les techniques pour répondre à ces questions sont classiques, il est donc indispensable de les maîtriser.

- La v.a.r.  $Z_n$  admet une variance (et donc une espérance), car c'est une v.a.r. finie.
- Déterminons  $\mathbb{E}(Z_n)$ .

$$
\mathbb{E}(Z_n) = \sum_{k=0}^{N-1} \mathbb{P}([Z_n > k]) \qquad (d'après la question 1.)
$$
  
\n
$$
= \sum_{k=0}^{N-1} \left(1 - \frac{k}{N}\right)^n \qquad (d'après les calculus\n
$$
= \sum_{k=0}^{N-1} \left(\frac{N-k}{N}\right)^n
$$
  
\n
$$
= \sum_{j=1}^{N} \left(\frac{j}{N}\right)^n \qquad (avec le changement\nd'indice j = N - k)
$$
  
\n
$$
= \sum_{j=1}^{N-1} \left(\frac{j}{N}\right)^n + \left(\frac{N}{N}\right)^n
$$
  
\n
$$
= d_n(N) + 1
$$
  
\n
$$
\mathbb{E}(Z_n) = d_n(N) + 1
$$
$$

# Commentaire

Le changement d'indice $j = N - k$  est en fait une sommation dans l'autre sens :

$$
\sum_{k=0}^{N-1} \left(\frac{N-k}{N}\right)^n = \left(\frac{N}{N}\right)^n + \left(\frac{N-1}{N}\right)^n + \dots + \left(\frac{N-(N-2)}{N}\right)^n + \left(\frac{N-(N-1)}{N}\right)^n
$$

$$
= \left(\frac{N}{N}\right)^n + \left(\frac{N-1}{N}\right)^n + \dots + \left(\frac{2}{N}\right)^n + \left(\frac{1}{N}\right)^n
$$

$$
\sum_{j=1}^N \left(\frac{j}{N}\right)^n = \left(\frac{1}{N}\right)^n + \left(\frac{2}{N}\right)^n + \dots + \left(\frac{N-1}{N}\right)^n + \left(\frac{N}{N}\right)^n
$$

• Déterminons  $\mathbb{E}(Z_n^2)$ .

$$
\mathbb{E}(Z_n^2) = \sum_{k=0}^{N-1} (2k+1) \mathbb{P}([Z_n > k])
$$
 (*d'après la question 1.*)  
\n
$$
= \sum_{k=0}^{N-1} 2k \mathbb{P}([Z_n > k]) + \sum_{k=0}^{N-1} \mathbb{P}([Z_n > k])
$$
  
\n
$$
= 2 \sum_{k=0}^{N-1} k \mathbb{P}([Z_n > k]) + \mathbb{E}(Z_n)
$$
 (*d'après la question 1.*)  
\n
$$
= 2 \sum_{k=0}^{N-1} k \left(\frac{N-k}{N}\right)^n + \mathbb{E}(Z_n)
$$
 (*d'après les calculus  
précédents*)

On en déduit :

$$
\mathbb{E}(Z_n^2) = 2 \sum_{j=1}^N (N-j) \left(\frac{j}{N}\right)^n + \mathbb{E}(Z_n)
$$
\n
$$
= 2N \sum_{j=1}^N \left(\frac{j}{N}\right)^n - 2 \sum_{j=1}^N \frac{j^{n+1}}{N^n} + (d_n(N) + 1)
$$
\n
$$
= 2N (d_n(N) + 1) - 2N \sum_{j=1}^N \left(\frac{j}{N}\right)^{n+1} + d_n(N) + 1
$$
\n
$$
= (2N+1) d_n(N) + 2N + 1 - 2N (d_{n+1}(N) + 1)
$$
\n
$$
= (2N+1) d_n(N) + 1 - 2N d_{n+1}(N)
$$
\n
$$
= (2N+1) d_n(N) + 1 - 2N d_{n+1}(N)
$$
\n
$$
= (2N+1) d_n(N) + 1 - 2N d_{n+1}(N)
$$

• Par formule de Koenig-Huygens :

$$
\mathbb{V}(Z_n) = \mathbb{E}(Z_n^2) - (\mathbb{E}(Z_n))^2
$$
  
\n
$$
= (2N+1) d_n(N) + 1 - 2N d_{n+1}(N) - (d_n(N) + 1)^2
$$
  
\n
$$
= (2N+1) d_n(N) + X - 2N d_{n+1}(N) - ((d_n(N))^2 + 2 d_n(N) + X)
$$
  
\n
$$
= (2N-1) d_n(N) - 2N d_{n+1}(N) - (d_n(N))^2
$$
  
\n
$$
\mathbb{V}(Z_n) = (2N-1) d_n(N) - 2N d_{n+1}(N) - (d_n(N))^2 = \mathbb{V}(T_n)
$$

8. On rappelle que la commande grand(1, 1, 'uin', a, b) permet de simuler une variable aléatoire suivant la loi uniforme sur  $[a, b]$ . Écrire une fonction Scilab d'en-tête function T = simulmax(n) qui simule la variable aléatoire  $T_n$ .

Démonstration.

On propose le script suivant :

```
_1 function T = simulmax(n)
_2 U = zeros(1,n)\frac{3}{2} for i in 1:n
\frac{4}{1} U(i) = grand(1,1,'uin',1,N)
5 end
\frac{6}{ } T = max(U)
7 endfunction
```
Détaillons les différents éléments de cette fonction.

# • Début de la fonction

On commence par préciser la structure de la fonction :

- $\times$  cette fonction se nomme simulmax,
- $\times$  elle prend en paramètre la variable n,
- <sup>×</sup> elle admet pour variable de sortie la variable T.

 $_1$  function T = simulmax(n)

On initialise ensuite une variable U au vecteur nul de taille n. C'est cette variable qui contiendra une simulation du n-uplet  $(U_1, \ldots, U_n)$ .

 $_2$  U = zeros $(1,n)$ 

### • Structure itérative

Les lignes  $\underline{3}$  à  $\underline{5}$  consistent à mettre à jour la variable U chaque coordonée du vecteur U à l'aide d'une structure itérative (boucle for).

<sup>3</sup> for i in 1:n

Chaque coordonnée du vecteur U contient une réalisation de la loi uniforme  $\mathcal{U}(\llbracket 1,N\rrbracket)$ . On utilise pour cela la commande fournie par l'énoncé :

 $\frac{4}{4}$  U(i) = grand(1,1,'uin',1,N)

### • Fin de la fonction

À l'issue de cette boucle, la variable U contient une simulation de  $(U_1, \ldots, U_n)$ . On affecte alors enfin à la variable de sortie T le maximum des n coordonnées de U :

$$
\underline{\mathbf{6}} \qquad \mathbf{T} = \max(\mathbf{U})
$$

**Commentaire** 

On aurait pu proposer un script plus court avec la commande grand(p, n, 'uin', a, b) (mais cela correspondait moins à l'esprit de l'énoncé qui imposait l'utilisation de la commande  $grand(1, 1, 'uin', a, b))$ :

```
_1 function T = simulmax(n)
\mathbf{U} = \text{grand}(1, \mathbf{n}, \text{ 'uin'}, 1, \mathbb{N})\frac{3}{2} T = max(U)
4 endfunction
```
# Partie II. Couple (Min, Max)

9. On pose, pour tout n de  $\mathbb{N}^*$  et pour tout couple  $(k, \ell)$  de  $\mathbb{N}^2 : \phi_n(k, \ell) = \mathbb{P}([T_n \leq k] \cap [Z_n \leq \ell]).$ a) Montrer, pour tout  $(k, \ell) \in [1, N]^2$ , la relation suivante :

$$
\phi_n(k,\ell) = \begin{cases} \left(\frac{k}{N}\right)^n & \text{si } k \leq \ell \\ \left(\frac{k}{N}\right)^n - \left(\frac{k-\ell}{N}\right)^n & \text{si } k > \ell \end{cases}
$$

Démonstration.

Soit  $(k, \ell) \in [1, N]^2$ . Deux cas se présentent.

- si  $k \leq \ell$ .
	- × Tout d'abord :  $[T_n \leq k]$  ⊂  $[Z_n \leq \ell]$ . Démontrons le. Soit  $\omega \in [T_n \leq k]$ . Alors :  $T_n(\omega) \leq k$ . Or :

$$
Z_n(\omega) \leq T_n(\omega) \leq k \leq \ell
$$

Donc :  $Z_n(\omega) \leq \ell$ , c'est-à-dire  $\omega \in [Z_n \leq \ell].$ 

 $\times$  On en déduit :

 $[T_n \leq k] \cap [Z_n \leq \ell] = [T_n \leq k]$ 

Ainsi :

$$
\Phi_n(k,\ell) = \mathbb{P}([T_n \leq k] \cap [Z_n \leq \ell]) = \mathbb{P}([T_n \leq k])
$$

On en conclut, d'après la question 
$$
\mathbf{3}.\mathbf{a}
$$
), que si  $k \leq \ell : \Phi_n(k, \ell) = \left(\frac{k}{N}\right)^n$ .

- si $k > \ell$ 

 $\times$ Tout d'abord :

$$
[T_n \leq k] = ([T_n \leq k] \cap [Z_n \leq \ell]) \cup ([T_n \leq k] \cap [Z_n > \ell])
$$

Les événements  $[T_n \leq k] \cap [Z_n \leq \ell]$  et  $[T_n \leq k] \cap [Z_n > \ell]$  sont incompatibles. Donc :  $\mathbb{P}([T_n \leq k]) = \mathbb{P}([T_n \leq k] \cap [Z_n \leq \ell] + \mathbb{P}([T_n \leq k] \cap [Z_n > \ell]) = \Phi_n(k, \ell) + \mathbb{P}([T_n \leq k] \cap [Z_n > \ell])$  $\times$  Or :

$$
[T_n \le k] \cap [Z_n > \ell] = \left(\bigcap_{i=1}^n [U_i \le k]\right) \cap \left(\bigcap_{i=1}^n [U_i > \ell]\right)
$$

$$
= \bigcap_{i=1}^n \left([U_i \le k] \cap [U_i > \ell]\right)
$$

$$
= \bigcap_{i=1}^n [\ell < U_i \le k]
$$

On en déduit :

$$
\mathbb{P}([T_n \le k] \cap [Z_n > \ell]) = \mathbb{P}\left(\bigcap_{i=1}^n [\ell < U_i \le k]\right)
$$
  

$$
= \prod_{i=1}^n \mathbb{P}([\ell < U_i \le k]) \qquad \text{(car les v.a.r. } U_1, \ldots, U_n \text{ sontmutuellement indépendantes)}
$$

× Soit $i \in [1, n]$ . Comme $U_i$  est à valeurs entières :

$$
[\ell < U_i \leq k] = [\ell+1 \leq U_i \leq k]
$$

 $\mathbf{D}'\mathbf{o}\mathbf{\hat{u}}$  :

$$
[\ell < U_i \leq k] = \bigcup_{j=\ell+1}^k [U_i = j]
$$

Or les événements  $[U_i = \ell + 1], \ldots, [U_i = k]$  sont incompatibles. Ainsi :

$$
\mathbb{P}([\ell < U_i \leq k]) = \sum_{j=\ell+1}^k \mathbb{P}([U_i = j])
$$
\n
$$
= \sum_{j=\ell+1}^k \frac{1}{N} \qquad (car \ U_i \hookrightarrow \mathcal{U}([\![1, N]\!]))
$$
\n
$$
= \frac{k - (\ell + 1) + 1}{N} = \frac{k - \ell}{N}
$$

 $\times$  On obtient alors :

$$
\mathbb{P}([T_n \leq k] \cap [Z_n > \ell]) = \prod_{i=1}^n \mathbb{P}([\ell < U_i \leq k]) = \prod_{i=1}^n \frac{k - \ell}{N} = \left(\frac{k - \ell}{N}\right)^n
$$
\nFinalement, d'après **5.a**, si  $k > \ell$ :

\n
$$
\Phi_n(k, \ell) = \mathbb{P}([T_n \leq k]) - \mathbb{P}([T_n \leq k] \cap [Z_n > \ell]) = \left(\frac{k}{N}\right)^n - \left(\frac{k - \ell}{N}\right)^n.
$$

b) Établir, pour tout  $(k, \ell)$  de  $\llbracket 1, N \rrbracket^2$ , la formule suivante :

$$
\mathbb{P}([T_n = k] \cap [Z_n = \ell]) = \phi_n(k, \ell) + \phi_n(k - 1, \ell - 1) - \phi_n(k - 1, \ell) - \phi_n(k, \ell - 1)
$$

Démonstration.

Soit  $(k, \ell) \in [1, N]^2$ .

<br>• Tout d'abord, comme  $\mathcal{T}_n$  et  $\mathcal{Z}_n$  <br>sont à valeurs entières :

$$
[T_n \le k] \cap [Z_n \le \ell]
$$
  
=  $\left( [T_n = k] \cap [Z_n = \ell] \right) \cup \left( [T_n \le k - 1] \cap [Z_n \le \ell] \right) \cup \left( [T_n \le k] \cap [Z_n \le \ell - 1] \right)$   
=  $A_n \cup B_n \cup C_n$ 

• D'après la formule du crible, on obtient :

$$
\mathbb{P}([T_n \leq k] \cap [Z_n \leq \ell]) = \mathbb{P}(A_n) + \mathbb{P}(B_n) + \mathbb{P}(C_n)
$$
  
- 
$$
\mathbb{P}(A_n \cap B_n) - \mathbb{P}(A_n \cap C_n) - \mathbb{P}(B_n \cap C_n)
$$
  
+ 
$$
\mathbb{P}(A_n \cap B_n \cap C_n)
$$

• Étudions ces intersections :

$$
\begin{array}{rcl}\n\times & A_n \cap B_n & = & \left( [T_n = k] \cap [Z_n = \ell] \right) \cap \left( [T_n \leq k - 1] \cap [Z_n \leq \ell] \right) \\
& = & \left( [T_n = k] \cap [T_n \leq k - 1] \right) \cap \left( [Z_n = \ell] \cap [Z_n \leq \ell] \right) \\
& = & \varnothing \cap [Z_n = \ell] \\
& = & \varnothing\n\end{array}
$$
\n
$$
\begin{array}{rcl}\n\times & A_n \cap C_n & = & \left( [T_n = k] \cap [Z_n = \ell] \right) \cap \left( [T_n \leq k] \cap [Z_n \leq \ell - 1] \right) \\
& = & \left( [T_n = k] \cap [T_n \leq k] \right) \cap \left( [Z_n = \ell] \cap [Z_n \leq \ell - 1] \right) \\
& = & \varnothing\n\end{array}
$$
\n
$$
\begin{array}{rcl}\n\times & B_n \cap C_n & = & \left( [T_n \leq k] \cap [Z_n = \ell - 1] \right) \cap \left( [T_n \leq k - 1] \cap [Z_n \leq \ell] \right) \\
& = & \left( [T_n \leq k] \cap [T_n \leq k - 1] \right) \cap \left( [Z_n = \ell - 1] \cap [Z_n \leq \ell] \right) \\
& = & \left( [T_n \leq k] \cap [T_n \leq k - 1] \right) \cap \left( [Z_n = \ell - 1] \cap [Z_n \leq \ell] \right) \\
& = & \left( [T_n \leq k] \cap [T_n \leq k - 1] \right) \cap \left( [Z_n = \ell - 1] \cap [Z_n \leq \ell] \right) \\
& = & A_n \cap B_n \cap C_n & = & \varnothing \cap C_n & = & \varnothing\n\end{array}
$$

• On en déduit :

$$
\mathbb{P}([T_n \leq k] \cap [Z_n \leq \ell])
$$
\n
$$
= \mathbb{P}([T_n = k] \cap [Z_n = \ell]) + \mathbb{P}([T_n \leq k-1] \cap [Z_n \leq \ell]) + \mathbb{P}([T_n \leq k] \cap [Z_n \leq \ell-1])
$$
\n
$$
- \mathbb{P}([T_n \leq k-1] \cap [Z_n \leq \ell-1])
$$

Autrement dit :

$$
\Phi_n(k,\ell) = \mathbb{P}([T_n = k] \cap [Z_n = \ell]) + \Phi_n(k-1,\ell) + \Phi_n(k,\ell-1) - \Phi_n(k-1,\ell-1)
$$

$$
\forall (k,\ell) \in [1,N]^2, \mathbb{P}([T_n = k] \cap [Z_n = \ell]) = \Phi_n(k,\ell) - \Phi_n(k-1,\ell) - \Phi_n(k,\ell-1) + \Phi_n(k-1,\ell-1)
$$

### Commentaire

L'égalité entre événements :

$$
[T_n \leq k] \cap [Z_n \leq \ell] = ([T_n = k] \cap [Z_n = \ell]) \cup ([T_n \leq k-1] \cap [Z_n \leq \ell]) \cup ([T_n \leq k] \cap [Z_n \leq \ell-1])
$$

peut sembler sortie du chapeau. C'est en fait un peu le cas. Plus précisément, c'est ici l'énoncé (le résultat à obtenir) qui nous pousse à écrire cette réunion. On pouvait l'obtenir aussi en raisonnant comme suit.

$$
[T_n \le k] \cap [Z_n \le \ell]
$$
  
\n
$$
= \left( [T_n = k] \cup [T_n < k] \right) \cap \left( [Z_n = \ell] \cup [Z_n < \ell] \right)
$$
  
\n
$$
= \left( [T_n = k] \cup [T_n \le k - 1] \right) \cap \left( [Z_n = \ell] \cup [Z_n \le \ell - 1] \right) \qquad \text{(car } T_n \text{ et } Z_n \text{ sont à\nvaleurs entières)} \qquad (T_n = k] \cap [Z_n = \ell] \cup \left( [T_n = k] \cap [Z_n \le \ell - 1] \right)
$$
  
\n
$$
\cup \left( [T_n \le k - 1] \cap [Z_n = \ell] \right) \cup \left( [T_n \le k - 1] \cap [Z_n \le \ell - 1] \right) \qquad \text{par distributivité} \qquad \text{de } \cup \text{ sur } \cap \text{)}
$$
  
\n
$$
= \left( [T_n = k] \cap [Z_n = \ell] \right) \cup E_n \cup F_n \cup G_n
$$

On cherche maintenant à exprimer  $E_n \cup F_n \cup G_n$  sous la forme d'une réunion de 2 événements.

$$
E_n\cup F_n\cup G_n\ =\ E_n\cup F_n\cup G_n\cup G_n\ =\ (E_n\cup G_n)\cup (F_n\cup G_n)
$$

$$
\mathrm{Or}:
$$

$$
\begin{aligned}\n&\times \qquad E_n \cup G_n \\
&= \left( [T_n = k] \cap [Z_n \leq \ell - 1] \right) \cup \left( [T_n \leq k - 1] \cap [Z_n \leq \ell - 1] \right) \\
&= \left( [T_n = k] \cup [T_n \leq k - 1] \right) \cap [Z_n \leq \ell - 1] \\
&= [T_n \leq k] \cap [z_n \leq \ell - 1] \\
&= \left( [T_n \leq k - 1] \cap [Z_n = \ell] \right) \cup \left( [T_n \leq k - 1] \cap [Z_n \leq \ell - 1] \right) \\
&= [T_n \leq k - 1] \cap \left( [Z_n = \ell] \cup [Z_n \leq \ell - 1] \right) \\
&= [T_n \leq k - 1] \cap [Z_n \leq \ell] \\
\text{On obtient bien finalement :} \\
[T_n \leq k] \cap [Z_n \leq \ell] &= \left( [T_n = k] \cap [Z_n = \ell] \right) \cup \left( [T_n \leq k - 1] \cap [Z_n \leq \ell] \right) \cup \left( [T_n \leq k] \cap [Z_n \leq \ell - 1] \right)\n\end{aligned}
$$

c) En déduire, en distinguant les cas  $k < \ell, k = \ell$  et  $k > \ell$ , l'expression de  $\mathbb{P}([T_n = k] \cap [Z_n = \ell])$ en fonction de  $k$  et  $\ell$ .

### Démonstration.

Soit  $(k, \ell) \in [\![1, N]\!]^2$ . D'après la question précédente :

$$
\mathbb{P}([T_n = k] \cap [Z_n = \ell]) = \Phi_n(k, \ell) - \Phi_n(k - 1, \ell) - \Phi_n(k, \ell - 1) + \Phi_n(k - 1, \ell - 1)
$$

Trois cas se présentent.

- si  $k \leq \ell$ , alors d'après  $9.a)$  :
	- $\times$  comme  $k < \ell : \Phi_n(k, \ell) = \left(\frac{k}{\lambda}\right)$ N  $\bigg\}^n$
	- $\times$  de plus  $k 1 < k < \ell$ , donc : Φ<sub>n</sub>(k − 1,  $\ell$ ) =  $\left(\frac{k-1}{N}\right)$ N  $\bigg\}^n$
	- $\times$  ensuite, comme  $k < \ell$ , alors :  $k ≤ \ell − 1$  (car  $k$  et  $\ell$  sont des entiers). Donc:  $\Phi_n(k, \ell - 1) = \left(\frac{k}{\lambda}\right)$ N  $\bigg\}^n$

 $\times$  enfin  $k - 1 < \ell - 1$ , donc :  $\Phi_n(k - 1, \ell - 1) = \left(\frac{k - 1}{N}\right)$ N  $\bigg)^n$ .

Finalement :

$$
\mathbb{P}([T_n = k] \cap [Z_n = \ell]) = \left(\frac{k}{N}\right)^{\kappa} - \left(\frac{k-1}{N}\right)^{\kappa} - \left(\frac{k}{N}\right)^{\kappa} + \left(\frac{k-1}{N}\right)^{\kappa} = 0
$$
  
Si  $k < \ell : \mathbb{P}([T_n = k] \cap [Z_n = \ell]) = 0$ .

• si  $k = \ell$ , alors d'après  $9.a$ ) : x comme  $k = \ell : \Phi_n(k, \ell) = \left(\frac{k}{N}\right)^n$ 

$$
\times \text{ comme } k = \ell : \Phi_n(k, \ell) = \left(\frac{\kappa}{N}\right) ,
$$
  

$$
\times \text{ de plus } k - 1 < k = \ell, \text{ donc : } \Phi_n(k - 1, \ell) = \left(\frac{k - 1}{N}\right)
$$

× ensuite, comme  $k = \ell$ , alors :  $k > \ell - 1$ . Donc :

$$
\Phi_n(k, \ell - 1) = \left(\frac{k}{N}\right)^n - \left(\frac{k - (\ell - 1)}{N}\right)^n
$$

$$
= \left(\frac{k}{N}\right)^n - \left(\frac{k - (\ell - 1)}{N}\right)^n \quad (car \ k = \ell)
$$

$$
= \left(\frac{k}{N}\right)^n - \left(\frac{1}{N}\right)^n
$$

 $\bigg\}^n$ 

 $\times$  enfin  $k - 1 = \ell - 1$ , donc :  $\Phi_n(k - 1, \ell - 1) = \frac{k - 1}{N}$ N  $\bigg)^n$ . Finalement :

$$
\mathbb{P}([T_n = k] \cap [Z_n = \ell]) = \left(\frac{k}{N}\right)^{\mu} - \left(\frac{k-1}{N}\right)^{\mu} - \left(\left(\frac{k}{N}\right)^{\mu} - \left(\frac{1}{N}\right)^n\right) + \left(\frac{k-1}{N}\right)^{\mu} = \frac{1}{N^n}
$$
  
Si  $k = \ell : \mathbb{P}([T_n = k] \cap [Z_n = \ell]) = \frac{1}{N^n}$ .

- si  $k > l$ , alors d'après  $9.a$ ) :
	- $\times$  comme  $k > \ell : \Phi_n(k, \ell) = \left(\frac{k}{\lambda}\right)$ N  $\bigg)^n - \bigg(\frac{k-\ell}{N}\bigg)$ N  $\bigg\}^n$  $\times$  de plus, comme  $k > \ell$ , alors :  $k - 1 \geqslant \ell$  (car  $k$  et  $\ell$  sont des entiers). Donc:  $\Phi_n(k-1,\ell) = \left(\frac{k-1}{N}\right)$ N  $\bigg\}^{n} - \left(\frac{(k-1)-\ell}{N}\right)$ N  $\bigg\}^n$  $\times$  ensuite  $k > l > l - 1$ , donc : Φ<sub>n</sub>(k, e − 1) =  $\frac{k}{\lambda}$ N  $\bigg\}^{n} - \bigg(\frac{k - (\ell - 1)}{N}\bigg)$ N  $\bigg\}^n$
	- $\times$  enfin  $k 1 > \ell 1$ , donc :

$$
\Phi_n(k-1,\ell-1) = \left(\frac{k-1}{N}\right)^n - \left(\frac{(k-\ell) - (\ell-\ell)}{N}\right)^n = \left(\frac{k-1}{N}\right)^n - \left(\frac{k-\ell}{N}\right)^n
$$

Finalement :

$$
\mathbb{P}([T_n = k] \cap [Z_n = \ell])
$$
\n
$$
= \left( \left( \frac{k}{N} \right)^{\pi} - \left( \frac{k - \ell}{N} \right)^n \right) - \left( \left( \frac{k}{N} \right)^{\pi} - \left( \frac{k - 1 - \ell}{N} \right)^n \right)
$$
\n
$$
- \left( \left( \frac{k}{N} \right)^{\pi} - \left( \frac{k - \ell + 1}{N} \right)^n \right) + \left( \left( \frac{k - 1}{N} \right)^{\pi} - \left( \frac{k - \ell}{N} \right)^n \right)
$$
\n
$$
= \left( \frac{k - \ell - 1}{N} \right)^n + \left( \frac{k - \ell + 1}{N} \right)^n - 2 \left( \frac{k - \ell}{N} \right)^n
$$
\n
$$
\text{Si } k > \ell : \mathbb{P}([T_n = k] \cap [Z_n = \ell]) = \left( \frac{k - \ell - 1}{N} \right)^n + \left( \frac{k - \ell + 1}{N} \right)^n - 2 \left( \frac{k - \ell}{N} \right)^n.
$$

10. On donne, pour tout couple  $(m, n)$  de  $(\mathbb{N}^*)^2$ , les deux relations suivantes :

(i) 
$$
\sum_{j=1}^{m} ((j+1)^{n} - 2j^{n} + (j-1)^{n}) = (m+1)^{n} - m^{n} - 1;
$$
  
(ii) 
$$
\sum_{j=1}^{m} j((j+1)^{n} - 2j^{n} + (j-1)^{n}) = m(m+1)^{n} - (m+1)m^{n}.
$$

a) En déduire, pour tout n de N<sup>\*</sup>, la formule suivante :  $\mathbb{E}(T_n Z_n) = N(1 + d_{n+1}(N)).$ 

### Démonstration. Soit  $n \in \mathbb{N}^*$ .

- La v.a.r.  $T_n Z_n$  est finie. Elle admet donc une espérance.
- Par théorème de transfert :

$$
\mathbb{E}(T_n Z_n) = \sum_{k=1}^N \left( \sum_{\ell=1}^N k \ell \mathbb{P}([T_n = k] \cap [Z_n = \ell]) \right)
$$
  
\n
$$
= \sum_{k=1}^N \left( \sum_{\ell=1}^N k \ell \mathbb{P}([T_n = k] \cap [Z_n = \ell]) + \sum_{\ell=1}^N k \ell \mathbb{P}([T_n = k] \cap [Z_n = \ell]) \right)
$$
  
\n
$$
+ \sum_{\ell=1}^N k \ell \mathbb{P}([T_n = k] \cap [Z_n = \ell])
$$
  
\n
$$
\ell > k
$$

• Tout d'abord, d'après 9.c) :

$$
\sum_{\ell=1}^{N} k\ell \mathbb{P}([T_n = k] \cap [Z_n = \ell]) = k^2 \mathbb{P}([T_n = k] \cap [Z_n = \ell]) = k^2 \frac{1}{N^n}
$$
  

$$
\ell = k
$$

• Toujours d'après 9.c) :

$$
\sum_{\ell=1}^{N} k \ell \mathbb{P}([T_n = k] \cap [Z_n = \ell])
$$
\n
$$
= \sum_{\ell=k}^{N} k \ell \left( \left( \frac{k - \ell - 1}{N} \right)^n + \left( \frac{k - \ell + 1}{N} \right)^n - 2 \left( \frac{k - \ell}{N} \right)^n \right)
$$
\n
$$
= k \sum_{\ell=1}^{k-1} \ell \left( \left( \frac{k - \ell - 1}{N} \right)^n + \left( \frac{k - \ell + 1}{N} \right)^n - 2 \left( \frac{k - \ell}{N} \right)^n \right)
$$
\n
$$
= \frac{k}{N^n} \sum_{\ell=1}^{k-1} \ell \left( (k - \ell - 1)^n + (k - \ell + 1)^n - 2 (k - \ell)^n \right)
$$
\n
$$
k-1
$$

• Calculons à part  $\sum_{ }^{k-1}$  $_{\ell=1}$  $\ell \left( (k - \ell - 1)^n + (k - \ell + 1)^n - 2 (k - \ell)^n \right).$ 

Tout d'abord, avec le changement d'indice 
$$
j = k - \ell
$$
, on obtient :

$$
\sum_{\ell=1}^{k-1} \ell \left( (k - \ell - 1)^n + (k - \ell + 1)^n - 2(k - \ell)^n \right)
$$
  
= 
$$
\sum_{j=1}^{k-1} (k - j) \left( (j - 1)^n + (j + 1)^n - 2j^n \right)
$$
  
= 
$$
k \sum_{j=1}^{k-1} \left( (j - 1)^n + (j + 1)^n - 2j^n \right) - \sum_{j=1}^{k-1} j \left( (j - 1)^n + (j + 1)^n - 2j^n \right)
$$

Or :

 $\times$  d'après 10.(i) appliquée à  $m = k - 1$ :

$$
\sum_{j=1}^{k-1} ((j-1)^n + (j+1)^n - 2j^n) = ((k-1)+1)^n - (k-1)^n - 1 = k^n - (k-1)^n - 1
$$

 $\times$  d'après 10.(*ii*) appliquée toujours à  $m = k - 1$ :

$$
\sum_{j=1}^{k-1} j\left((j-1)^n + (j+1)^n - 2j^n\right) = (k-1)\left((k-1)+1\right)^n - \left((k-1)+1\right)(k-1)^n = (k-1)k^n - k(k-1)^n
$$

On en déduit :

$$
\sum_{\ell=1}^{k-1} \ell \left( (k - \ell - 1)^n + (k - \ell + 1)^n - 2(k - \ell)^n \right)
$$
  
=  $k (k^n - (k - 1)^n - 1) - ((k - 1)k^n - k(k - 1)^n)$   
=  $k \times k^n - k(k - 1)^n - k - (k - 1)k^n + k(k - 1)^n$   
=  $(k - (k - 1)) \times k^n - k = k^n - k$   
On obtient :  $\sum_{\ell=1}^{k-1} \ell ((k - \ell - 1)^n + (k - \ell + 1)^n - 2(k - \ell)^n) = k^n - k$  (\*).

• On en conclut :

$$
\mathbb{E}(T_n Z_n) = \sum_{k=1}^N \left( \frac{k}{N^n} \times (k^n - k) + \frac{k^2}{N^n} \right)
$$
  
\n
$$
= \frac{1}{N^n} \sum_{k=1}^N \left( k (k^n - k) + k^2 \right) \qquad (d'apr\hat{e}s \ce qui pr\hat{e}c\hat{e}de)
$$
  
\n
$$
= \frac{1}{N^n} \sum_{k=1}^N \left( k^{n+1} - k^2 + k^2 \right)
$$
  
\n
$$
= N \sum_{k=1}^N \frac{k^{n+1}}{N^{n+1}}
$$
  
\n
$$
= N \left( \sum_{k=1}^{N-1} \left( \frac{k}{N} \right)^{n+1} + \left( \frac{N}{N} \right)^{n+1} \right)
$$
  
\n
$$
= N \left( d_{n+1}(N) + 1 \right)
$$
  
\nFinally, 
$$
\boxed{\text{Finalement}: \mathbb{E}(T_n Z_n) = N \left( d_{n+1}(N) + 1 \right)}.
$$

b) On note, pour tout n de  $\mathbb{N}^*$ ,  $\rho_n$  le cœfficient de corrélation linéaire entre  $T_n$  et  $Z_n$ . Calculer  $\lim_{n\to+\infty} \rho_n$  lorsque  $N \geq 2$ .

Démonstration. Soit  $n \in \mathbb{N}^*$ .

- Comme les v.a.r.  $T_n$  et  $Z_n$  admettent un moment d'ordre 2, alors elles admettent une covariance. Comme  $\mathbb{V}(Z_n)$  et  $\mathbb{V}(T_n)$  sont non nulles d'après 6.c) et 7., leur coefficient de corrélation linéaire  $\rho_n$  est bien défini.
- Par définition du coefficient de corrélation linéaire :

$$
\rho_n = \frac{\text{Cov}(T_n, Z_n)}{\sqrt{\mathbb{V}(T_n)\,\mathbb{V}(Z_n)}}
$$

• Commençons par déterminer  $Cov(T_n, Z_n)$ . Par formule de Koenig-Huygens :

$$
Cov(T_n, Z_n)
$$
  
\n
$$
= \mathbb{E}(T_n Z_n) - \mathbb{E}(T_n) \mathbb{E}(Z_n)
$$
  
\n
$$
= N (1 + d_{n+1}(N)) - (N - d_n(N))(d_n(N) + 1)
$$
  
\n
$$
= N + N d_{n+1}(N) - (N d_n(N) + N - d_n(N)^2 - d_n(N))
$$
  
\n
$$
= N d_{n+1}(N) - N d_n(N) + d_n(N)^2 + d_n(N)
$$
  
\n
$$
\text{Déterminons ensuite un équivalent de } \sqrt{\mathbb{V}(T_n) \mathbb{V}(Z_n)}.
$$
  
\n
$$
\times
$$
 D'après la question  $\mathbf{6}.\mathbf{d}$ ) :  $\mathbb{V}(T_n) \underset{n \to +\infty}{\sim} d_n(N).$   
\n
$$
\times
$$
 D'après la question  $\mathbf{7} : \mathbb{V}(Z_n) = \mathbb{V}(T_n).$   
\n
$$
\text{Ainsi} : \mathbb{V}(T_n) \mathbb{V}(Z_n) \underset{n \to +\infty}{\sim} d_n(N)^2.
$$
  
\n
$$
\boxed{\text{On en déduit}: \sqrt{\mathbb{V}(T_n) \mathbb{V}(Z_n)} \underset{n \to +\infty}{\sim} d_n(N).}
$$

• On obtient alors :

$$
\frac{\text{Cov}(T_n, Z_n)}{\sqrt{\mathbb{V}(T_n)\,\mathbb{V}(Z_n)}} \quad \underset{n \to +\infty}{\sim} \quad \frac{N \, d_{n+1}(N) - N \, d_n(N) + d_n(N)^2 + d_n(N)}{d_n(N)}
$$
\n
$$
\overset{\text{II}}{\longrightarrow} \quad N \, \frac{d_{n+1}(N)}{d_n(N)} - N + d_n(N) + 1
$$

Or :

× d'après 6.*d*) :  $\lim_{n \to +\infty} \frac{d_{n+1}(N)}{d_n(N)}$  $\frac{d_{n+1}(N)}{d_n(N)} = 1 - \frac{1}{N}$  $\frac{1}{N}$ . D'où :  $\lim_{n \to +\infty} N \frac{d_{n+1}(N)}{d_n(N)}$  $\frac{n+1}{\lambda}(N)}{N} = N - 1.$  $\times$  d'après  $\boldsymbol{\theta}.\boldsymbol{a}$ ) :  $\lim_{n\to+\infty} d_n(N) = 0.$ Ainsi :  $\lim_{n\to+\infty} N \frac{d_{n+1}(N)}{d_n(N)}$  $\frac{n+1}{d_n(N)} - N + d_n(N) + 1 = N - 1 - N + 0 + 1 = 0$ 

On sait de plus que 2 suites équivalentes ont même limite.

On en déduit : 
$$
\lim_{n \to +\infty} \rho_n = 0.
$$

11. a) Pour tout  $n$  de  $\mathbb{N}^*$  et pour tout couple  $(k, \ell)$  de  $[1, N]^2$ , calculer la probabilité conditionnelle  $\mathbb{P}_{[T_n=k]}\big(\left[Z_n=\ell\right]\big).$ 

Démonstration. Soit  $n \in \mathbb{N}^*$ . Soit  $(k, \ell) \in [\![1, N]\!]^2$ .

$$
\mathbb{P}_{[T_n=k]}\big(\left[Z_n=\ell\right]\big) = \frac{\mathbb{P}\big(\left[T_n=k\right] \cap \left[Z_n=\ell\right]\big)}{\mathbb{P}\big(\left[T_n=k\right]\big)}
$$

Trois cas se présentent.

• si  $k < \ell$ , d'après  $g.c$ ) :

$$
\mathbb{P}\big(\left[T_n = k\right] \cap \left[Z_n = \ell\right]\big) = 0
$$

D'où :  $\mathbb{P}_{[T_n=k]}\left( [Z_n = \ell] \right) = 0.$ 

• si  $k = \ell$ , alors d'après 9.c) et 5.b) :

$$
\mathbb{P}_{[T_n=k]}\big([Z_n = \ell]\big) = \frac{\mathbb{P}\big([T_n = k] \cap [Z_n = \ell]\big)}{\mathbb{P}\big([T_n = k]\big)} = \frac{\left(\frac{1}{N}\right)^n}{\left(\frac{k}{N}\right)^n - \left(\frac{k-1}{N}\right)^n} = \frac{1}{k^n - (k-1)^n}
$$

• si  $k > \ell$ , alors, toujours d'après  $\mathbf{9}.c$ ) et  $\mathbf{5}.b$ ) :

$$
\mathbb{P}_{[T_n=k]}([Z_n = \ell]) = \frac{\left(\frac{k-\ell-1}{N}\right)^n + \left(\frac{k-\ell+1}{N}\right)^n - 2\left(\frac{k-\ell}{N}\right)^n}{\left(\frac{k}{N}\right)^n - \left(\frac{k-1}{N}\right)^n} = \frac{(k-\ell-1)^n + (k-\ell+1)^n - 2(k-\ell)^n}{k^n - (k-1)^n}
$$

$$
\forall (k,\ell) \in [\![1,N]\!]^2, \mathbb{P}_{[T_n=k]}([Z_n=\ell]) = \left\{ \begin{array}{cc} 0 & \text{si } k < \ell \\ \frac{1}{k^n - (k-1)^n} & \text{si } k = \ell \\ \frac{(k-\ell-1)^n + (k-\ell+1)^n - 2(k-\ell)^n}{k^n - (k-1)^n} & \text{si } k > \ell \end{array} \right.
$$

b) En déduire, pour tout n de N<sup>\*</sup> et pour tout k de [1, N], l'expression de l'espérance conditionnelle  $\mathbb{E}_{[T_n=k]}(Z_n)$ .

Démonstration.

Soit  $n \in \mathbb{N}^*$ . Soit  $k \in [\![1, N]\!]$ .

- La v.a.r.  $Z_n$  est finie. L'espérance conditionnelle  $\mathbb{E}_{[T_n=k]}(Z_n)$  est donc bien définie.
- Par définition de l'espérance conditionnelle :

$$
\mathbb{E}_{[T_n=k]}(Z_n)
$$
\n
$$
= \sum_{\ell=1}^N \ell \mathbb{P}_{[T_n=k]}([Z_n = \ell])
$$
\n
$$
= \sum_{\ell=1}^N \ell \mathbb{P}_{[T_n=k]}([Z_n = \ell]) + \sum_{\ell=1}^N \ell \mathbb{P}_{[T_n=k]}([Z_n = \ell]) + \sum_{\ell=1}^N \ell \mathbb{P}_{[T_n=k]}([Z_n = \ell])
$$
\n
$$
= \sum_{\ell=1}^N \ell \frac{(k-\ell-1)^n + (k-\ell+1)^n - 2(k-\ell)^n}{k^n - (k-1)^n} + \sum_{\ell=1}^N \ell \frac{1}{k^n - (k-1)^n} (d^2 \text{après } 11.\text{a}))
$$
\n
$$
= \frac{1}{k^n - (k-1)^n} \left( \sum_{\ell=1}^N \ell \left( (k-\ell-1)^n + (k-\ell+1)^n - 2(k-\ell)^n \right) + \sum_{\ell=1}^N \ell \right)
$$

$$
\ell < k \qquad \ell = k
$$
\n
$$
= \frac{1}{k^n - (k-1)^n} \left( \sum_{\ell=1}^{k-1} \ell \left( (k - \ell - 1)^n + (k - \ell + 1)^n - 2(k - \ell)^n \right) + k \right)
$$
\n
$$
= \frac{1}{k^n - (k-1)^n} \left( (k^n - K) + K \right) \qquad (d' \text{après } 10. a) (*)
$$

On en déduit : 
$$
\mathbb{E}_{[T_n=k]}(Z_n) = \frac{k^n}{k^n - (k-1)^n}
$$
.

# Partie III. Prévision

- Pour *n* entier de  $\mathbb{N}^*$ , on dispose d'un  $(n + 1)$ -échantillon indépendant et identiquement distribué  $(U_1, U_2, \ldots, U_{n+1})$  de la loi uniforme sur  $\llbracket 1, N \rrbracket$ .
- On pose :  $T_n = \max(U_1, U_2, \dots, U_n)$  et  $T_{n+1} = \max(U_1, U_2, \dots, U_{n+1}) = \max(T_n, U_{n+1})$ .

• Pour tout 
$$
t = (t_1, t_2, ..., t_N)
$$
 de  $\mathbb{R}^N$ , on pose :  $W_t(T_n) = \sum_{k=1}^N t_k \times 1_{[T_n = k]}$ .

Dans cette partie, on se propose de déterminer la valeur de t pour laquelle les deux conditions suivantes sont vérifiées :

(i)  $\mathbb{E}(W_t(T_n)) = \mathbb{E}(T_{n+1});$ (*ii*)  $\mathbb{E}\left(\left(T_{n+1}-W_t(T_n)\right)^2\right)$  est minimale. 12. Montrer, pour tout k de  $[1, N]$ , la relation :  $\mathbb{P}([W_t(T_n) = t_k]) = \mathbb{P}([T_n = k]).$ 

### Commentaire

Il fallait, dans cette question, supposer les coordonnées  $t_1, \ldots, t_N$  sont deux à deux distinctes. Cela est bien précisé dans le rapport du jury sur cette épreuve.

Démonstration.

Soit  $k \in [1, N]$ . Démontrons :  $[W_t(T_n) = t_k] = [T_n = k]$ . Soit  $\omega \in \Omega$ .

Comme la famille  $([T_n = j])_{j \in [\![ 1,N ]\!]}$  forme un système complet d'événements, alors il existe un<br>unique  $j \in [\![ 1,N ]\!]$  tel que  $j \in [\![ T ]\!]$  de la parage es est i unique  $j_0 \in [1, N]$  tel que :  $\omega \in [T_n = j_0]$ . Dans ce cas :

$$
(W_t(T_n))(\omega) = \sum_{j=1}^N t_j \mathbb{1}_{[T_n=j]}(\omega)
$$
  
\n
$$
= \sum_{\substack{j=1 \ j \neq j_0}}^N t_j \mathbb{1}_{[T_n=j]}(\omega) + \sum_{\substack{j=1 \ j \neq j_0}}^N t_j \mathbb{1}_{[T_n=j]}(\omega)
$$
  
\n
$$
= \sum_{\substack{j=1 \ j \neq j_0}}^N t_j \times 0 + \sum_{\substack{j=1 \ j \neq j_0}}^N t_j \times 1
$$
  
\n
$$
= \sum_{\substack{j=1 \ j \neq j_0}}^N t_j \times 0 + \sum_{\substack{j=1 \ j \neq j_0}}^N t_j \times 1
$$
  
\n
$$
= t_{j_0}
$$
  
\n
$$
(c \text{ar } \omega \in [T_n = j_0], \text{ et } \text{donc} :
$$

Deux cas se présentent alors.

- si  $j_0 = k$ , alors :
	- $\times$  d'une part :  $\omega \in [T_n = k],$

 $\times$  d'autre part, d'après le calcul précédent :  $(W_t(T_n))(\omega) = t_k$ . D'où :  $\omega \in [W_t(T_n) = t_k]$ .

- si  $j_0 \neq k$ , alors :
	- $\times$  d'une part :  $\omega \notin [T_n = k],$
	- $\times$  d'autre part :  $(W_t(T_n))(\omega) = t_{j_0} \neq t_k$ , car  $t_1, \ldots, t_N$  sont deux à deux distincts. D'où :  $\omega \notin [W_t(T_n) = t_k].$

Ainsi l'événement  $[T_n = k]$  est réalisé si et seulement si l'événement  $[W_t(T_n) = t_k]$  est réalisé. On en déduit :

$$
[T_n = k] = [W_t(T_n) = t_k]
$$
  
On en conclut :  $\mathbb{P}([T_n = k]) = \mathbb{P}([W_t(T_n) = t_k]).$ 

13. Établir, pour tout k de  $[1, N]$ , la formule suivante :  $\mathbb{E}(T_{n+1} \times \mathbb{1}_{[T_n=k]}) = \mathbb{P}([T_n = k]) \times \mathbb{E}_{[T_n = k]}(T_{n+1})$ .

Démonstration. Soit  $k \in [1, N]$ .

• La v.a.r.  $T_{n+1} \times 1_{T_n=k}$  admet une espérance car c'est une v.a.r. finie.

• Par théorème de transfert :

$$
\mathbb{E}(T_{n+1} \times \mathbb{1}_{[T_n=k]})
$$
\n
$$
= \sum_{i=1}^{N} \left( \sum_{j=0}^{1} i j \mathbb{P}([T_{n+1} = i] \cap [\mathbb{1}_{[T_n=k]} = j]) \right)
$$
\n
$$
= \sum_{i=1}^{N} \left( \underbrace{i \times 0 \times \mathbb{P}([T_{n+1} = i] \cap [\mathbb{1}_{[T_n=k]} = 0])} + i \times 1 \times \mathbb{P}([T_{n+1} = i] \cap [\mathbb{1}_{[T_n=k]} = 1]) \right)
$$
\n
$$
= \sum_{i=1}^{N} i \mathbb{P}([T_{n+1} = i] \cap [T_n = k]) \qquad (par \ definition \ de \ \mathbb{1}_{[T_n=k]})
$$
\n
$$
= \sum_{i=1}^{N} i \mathbb{P}([T_n = k]) \mathbb{P}_{[T_n=k]}([T_{n+1} = i]) \qquad (car \ \mathbb{P}([T_n = k]) \neq 0)
$$
\n
$$
= \mathbb{P}([T_n = k]) \sum_{i=1}^{N} i \mathbb{P}_{[T_n=k]}([T_{n+1} = i])
$$
\n
$$
= \mathbb{P}([T_n = k]) \mathbb{E}_{[T_n = k]}(T_{n+1})
$$
\n
$$
\mathbb{E}(T_{n+1} \times \mathbb{1}_{[T_n = k]}) = \mathbb{P}([T_n = k]) \mathbb{E}_{[T_n = k]}(T_{n+1})
$$

14. a) Calculer, pour tout couple  $(k, j)$  de  $[1, N]^2$ ,  $\mathbb{P}([T_n = k] \cap [T_{n+1} = j])$ .

Démonstration. Soit  $(k, j) \in [1, N]^2$ .

> L'événement  $[T_n = k] \cap [T_{n+1} = j]$  est réalisé  $\Leftrightarrow$  [T<sub>n</sub> = k] est réalisé ET [T<sub>n+1</sub> = j] est réalisé  $\Leftrightarrow$  T<sub>n</sub> prend la valeur k ET T<sub>n+1</sub> prend la valeur j ⇔ la plus grande valeur prise par  $U_1, \ldots, U_n$  est k ET la plus grande valeur prise par  $U_1, ..., U_n, U_{n+1}$  est j

Trois cas se présentent alors.

• si  $k > j$ , alors :  $[T_n = k] \cap [T_{n+1} = j] = \emptyset$ .

En effet, comme  $T_{n+1} = \max(T_n, U_{n+1})$ , alors en particulier :  $T_{n+1} \geq T_n$ . On obtient :

$$
\mathbb{P}\big(\left[T_n = k\right] \cap \left[T_{n+1} = j\right]\big) = \mathbb{P}(\varnothing) = 0
$$

• si  $k = j$ , alors :

L'événement  $[T_n = k] \cap [T_{n+1} = j]$  est réalisé

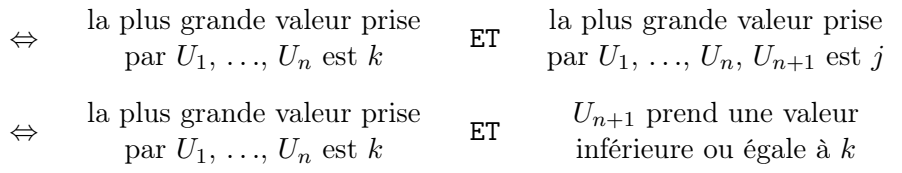

On en déduit :

$$
[T_n = k] \cap [T_{n+1} = k] = [T_n = k] \cap [U_{n+1} \leq k]
$$

On obtient alors :

$$
\mathbb{P}([T_n = k] \cap [T_{n+1} = k]) = \mathbb{P}([T_n = k] \cap [U_{n+1} \le k])
$$
\n
$$
= \mathbb{P}([T_n = k]) \mathbb{P}([U_{n+1} \le k])
$$
\n
$$
= \left(\left(\frac{k}{N}\right)^n - \left(\frac{k-1}{N}\right)^n\right) \times \frac{k}{N}
$$
\n(calculus effective on 5.b)

\n
$$
\text{size } \{1, 2, 3, 4\} \text{ gives the following property:}
$$

• si  $k < j$ , alors :

L'événement  $[T_n = k] \cap [T_{n+1} = j]$  est réalisé

⇔ la plus grande valeur prise par  $U_1, \ldots, U_n$  est k ET la plus grande valeur prise par  $U_1, \ldots, U_n, U_{n+1}$  est j ⇔ la plus grande valeur prise par  $U_1, \ldots, U_n$  est  $k$ ET  $U_{n+1}$  prend la valeur j

On en déduit :

$$
[T_n = k] \cap [T_{n+1} = j] = [T_n = k] \cap [U_{n+1} = j]
$$

On obtient alors :

$$
\mathbb{P}\left(\left[T_n = k\right] \cap \left[T_{n+1} = j\right]\right) = \mathbb{P}\left(\left[T_n = k\right] \cap \left[U_{n+1} = j\right]\right)
$$
\n
$$
= \mathbb{P}\left(\left[T_n = k\right]\right) \mathbb{P}\left(\left[U_{n+1} = j\right]\right) \qquad \begin{array}{c}\n\text{(car } T_n \text{ et } U_{n+1} \text{ sont indépendantes} \\
\text{par lemme des coalitions}\n\end{array}
$$
\n
$$
= \left(\left(\frac{k}{N}\right)^n - \left(\frac{k-1}{N}\right)^n\right) \times \frac{1}{N} \qquad \begin{array}{c}\n\text{(d'après 5.b) et car} \\
\text{(d'après 5.b) et car} \\
\text{(d's) } U_{n+1} \hookrightarrow \mathcal{U}(\llbracket 1, N \rrbracket)\n\end{array}
$$
\n
$$
\forall (k, j) \in [\llbracket 1, N \rrbracket^2, \mathbb{P}\left(\left[T_n = k\right] \cap \left[T_{n+1} = j\right]\right) = \begin{cases}\n0 & \text{si } k > j \\
\frac{k}{N} \left(\left(\frac{k}{N}\right)^n - \left(\frac{k-1}{N}\right)^n\right) & \text{si } k = j \\
\frac{1}{N} \left(\left(\frac{k}{N}\right)^n - \left(\frac{k-1}{N}\right)^n\right) & \text{si } k < j\n\end{cases}
$$

N

 $\int k$ N

N

b) En déduire, pour tout couple  $(k, j)$  de  $[1, N]^2$ , la probabilité conditionnelle  $\mathbb{P}_{[T_n=k]}([T_{n+1}=j])$ .

Démonstration. Soit  $(k, j) \in [1, N]^2$ .

$$
\mathbb{P}_{[T_n=k]}\left(\left[T_{n+1}=j\right]\right) = \frac{\mathbb{P}\left(\left[T_n=k\right] \cap \left[T_{n+1}=j\right]\right)}{\mathbb{P}\left(\left[T_n=k\right]\right)}
$$

Or, d'après 5.b) :  $\mathbb{P}([T_n = k]) = \left(\frac{k}{\lambda}\right)$ N  $\bigg)^n - \bigg(\frac{k-1}{N}\bigg)$ N  $\bigg)^n$ . On conclut alors à l'aide de la question précédente.

$$
\forall (k,j) \in [\![1,N]\!]^2, \mathbb{P}_{[T_n=k]}([T_{n+1}=j]) = \begin{cases} 0 & \text{si } k > j \\ \frac{k}{N} & \text{si } k = j \\ \frac{1}{N} & \text{si } k < j \end{cases}.
$$

 $\Box$ 

c) Déterminer, pour tout k de  $\llbracket 1,N \rrbracket$ , l'expression de l'espérance conditionnelle  $\mathbb{E}_{[T_n=k]}(T_{n+1})$ .

Démonstration. Soit  $k \in [ \hspace{-0.65mm} [ 1,N ] \hspace{-0.65mm} ]$ .

- La v.a.r.  $T_{n+1}$  est finie. L'espérance conditionnelle  $\mathbb{E}_{[T_n=k]}(T_{n+1})$  est donc bien définie.
- De plus :

$$
\mathbb{E}_{[T_n=k]}(T_{n+1})
$$
\n
$$
= \sum_{j=1}^{N} j \mathbb{P}_{[T_n=k]}([T_{n+1}=j])
$$
\n
$$
= \sum_{j=1}^{N} j \mathbb{P}_{[T_n=k]}(T_{n+1}=j]) + \sum_{j=1}^{N} j \mathbb{P}_{[T_n=k]}([T_{n+1}=j]) + \sum_{j=1}^{N} j \mathbb{P}_{[T_n=k]}([T_{n+1}=j])
$$
\n
$$
= \sum_{j=1}^{N} j \frac{k}{N} + \sum_{j=1}^{N} j \frac{1}{N}
$$
\n(*d'après la question précédente*)\n
$$
= \sum_{j=k}^{k^2} j + \frac{1}{N} \sum_{j=k+1}^{N} j
$$

Or :

$$
\sum_{j=k+1}^{N} j = \frac{(k+1+N) (N - (k + X) + X)}{2}
$$

$$
= \frac{(k+1+N) (N-k)}{2}
$$

$$
= \frac{\lambda K - k^2 + N - k + N^2 - \lambda K}{2}
$$

On en déduit :

$$
\mathbb{E}_{[T_n=k]}(T_{n+1}) = \frac{k^2}{N} + \frac{1}{N} \times \frac{N(N+1) - k^2 - k}{2}
$$

$$
= \frac{k^2}{N} + \frac{N+1}{2} - \frac{k^2}{2N} - \frac{k}{2N}
$$

$$
= \frac{k^2}{2N} - \frac{k}{2N} + \frac{N+1}{2}
$$

$$
\mathbb{E}_{[T_n=k]}(T_{n+1}) = \frac{k^2}{2N} - \frac{k}{2N} + \frac{N+1}{2}
$$

d) En appliquant la formule de l'espérance totale, déduire de la question précédente la relation suivante :

$$
\mathbb{E}(T_{n+1}) = \frac{N+1}{2} + \frac{1}{2N} \Big( \mathbb{E}(T_n^2) - \mathbb{E}(T_n) \Big)
$$

Démonstration.

• On sait déjà, d'après la question 6.b), que la v.a.r.  $T_{n+1}$  admet une espérance.

• Par formule de l'espérance totale :

$$
\mathbb{E}(T_{n+1}) = \sum_{k=1}^{N} \mathbb{P}([T_n = k]) \mathbb{E}_{[T_n = k]}(T_{n+1})
$$
\n
$$
= \sum_{k=1}^{N} \mathbb{P}([T_n = k]) \left(\frac{k^2}{2N} - \frac{k}{2N} + \frac{N+1}{2}\right) \qquad (d'après la question précédente)
$$
\n
$$
= \frac{1}{2N} \sum_{k=1}^{N} k^2 \mathbb{P}([T_n = k]) - \frac{1}{2N} \sum_{k=1}^{N} k \mathbb{P}([T_n = k]) + \frac{N+1}{2} \sum_{k=1}^{N} \mathbb{P}([T_n = k])
$$
\n
$$
= \frac{1}{2N} \mathbb{E}(T_n^2) - \frac{1}{2N} \mathbb{E}(T_n) + \frac{N+1}{2} \sum_{k=1}^{N} \mathbb{P}([T_n = k])
$$
\n
$$
= \frac{1}{2N} (\mathbb{E}(T_n^2) - \mathbb{E}(T_n)) + \frac{N+1}{2} \qquad (car ([T_n = k])_{k \in [1, N]} \text{ form } un \text{ system } complex \text{ } d' \text{evienerats})
$$
\n
$$
\mathbb{E}(T_{n+1}) = \frac{1}{2N} (\mathbb{E}(T_n^2) - \mathbb{E}(T_n)) + \frac{N+1}{2} \qquad \square
$$

15. Établir l'égalité suivante :  $(W_t(T_n))^{2} = \sum_{n=1}^{N}$  $k=1$  $t_k^2 \times \mathbb{1}_{[T_n=k]}$ .

Démonstration.

• Tout d'abord :

$$
\left(W_{t}(T_{n})\right)^{2}
$$
\n
$$
= \left(\sum_{k=1}^{N} t_{k} \mathbb{1}_{[T_{n}=k]}\right)^{2}
$$
\n
$$
= \sum_{k=1}^{N} \left(t_{k} \mathbb{1}_{[T_{n}=k]}\right)^{2} + \sum_{1 \leq k, j \leq N} t_{k} \mathbb{1}_{[T_{n}=k]} \times t_{j} \mathbb{1}_{[T_{n}=j]}
$$
\n
$$
= \sum_{k=1}^{N} \left(t_{k} \mathbb{1}_{[T_{n}=k]}\right)^{2} + \sum_{k=1}^{N} \left(\sum_{j=1}^{N} t_{k} \mathbb{1}_{[T_{n}=k]} \times t_{j} \mathbb{1}_{[T_{n}=j]}\right)
$$
\n
$$
= \sum_{k=1}^{N} t_{k}^{2} \left(\mathbb{1}_{[T_{n}=k]}\right)^{2} + \sum_{k=1}^{N} \left(\sum_{j=1}^{N} t_{k} t_{j} \mathbb{1}_{[T_{n}=k] \cap [T_{n}=j]}\right) \qquad (d'après \ 3.b)(i))
$$
\n
$$
= \sum_{k=1}^{N} t_{k}^{2} \left(\mathbb{1}_{[T_{n}=k]}\right)^{2} + \sum_{k=1}^{N} \left(\sum_{j=1}^{N} t_{k} t_{j} \mathbb{1}_{S}\right) \qquad (car, comme \ k \neq j, [T_{n} = k] \text{ et } T_{n} = j \text{ sont incompatibles})
$$
\n
$$
= \sum_{k=1}^{N} t_{k}^{2} \left(\mathbb{1}_{[T_{n}=k]}\right)^{2} + 0
$$

- Démontrons maintenant :  $\left(\mathbb{1}_{[T_n=k]}\right)^2 = \mathbb{1}_{[T_n=k]}$ . Soit  $\omega \in \Omega$ . Deux cas se présentent :
	- $\times$  si  $\omega \in [T_n = k]$ , alors :

$$
\left(1\!\!1_{[T_n=k]}(\omega)\right)^2\ =\ 1^2\ =\ 1\ =\ 1\!\!1_{[T_n=k]}(\omega)
$$

 $\times$  si  $\omega \notin [T_n = k]$ , alors :

$$
\left(\mathbb{1}_{[T_n=k]}(\omega)\right)^2 = 0^2 = 0 = \mathbb{1}_{[T_n=k]}(\omega)
$$
\n
$$
\boxed{\left(\mathbb{1}_{[T_n=k]}\right)^2 = \mathbb{1}_{[T_n=k]}}
$$
\nOn en déduit : 
$$
\left(W_t(T_n)\right)^2 = \sum_{k=1}^N t_k^2 \left(\mathbb{1}_{[T_n=k]}\right)^2 = \sum_{k=1}^N t_k^2 \mathbb{1}_{[T_n=k]}.
$$

### Commentaire

• On utilise dans le 1<sup>er</sup> point de cette démonstration une généralisation de la formule du binôme de Newton d'exposant 2.

Commençons par rappeler cette formule :

$$
(a_1 + a_2)^2 = (a_1^2 + a_2^2) + 2 a_1 a_2
$$

Au rang 3, on obtient :

$$
(a_1 + a_2 + a_3)^2 = (a_1^2 + a_2^2 + a_3^2) + 2(a_1 a_2 + a_1 a_3 + a_2 a_3)
$$

Pour obtenir la formule au rang  $n$ , il ne s'agit pas de la tester pour tous les rangs mais de l'obtenir par récurrence. On trouve :

$$
\left(\sum_{k=1}^{n} a_k\right)^2 = \sum_{k=1}^{n} a_k^2 + 2 \sum_{1 \leq k < j \leq n} a_k a_j
$$

• Pour se convaincre que cette formule est bien la même que celle employée dans la démonstration, on peut remarquer :

$$
\sum_{k=1}^{n} a_k^2 + \sum_{1 \leq k, j \leq n} a_k a_j
$$

$$
= \sum_{k=1}^{n} a_k^2 + 2 \sum_{\substack{1 \leq k \leq j \leq n}} a_k a_j
$$

$$
= \sum_{k=1}^{n} a_k^2 + 2 \sum_{\substack{j \neq k}} a_k a_j
$$

$$
= \left(\sum_{k=1}^{n} a_k\right)^2
$$

16. Soit g la fonction définie sur  $\mathbb{R}^N$  à valeurs réelles par :

$$
g(t_1, t_2,..., t_N) = \mathbb{E}\Big((T_{n+1} - W_t(T_N))^2\Big)
$$

a) À l'aide des résultats des questions 13, 14 et 15, expliciter g en fonction des variables  $t_1, t_2,$  $\ldots, t_N$ .

Démonstration. Soit  $(t_1,\ldots,t_N)\in\mathbb{R}^N$ .

• Tout d'abord :

$$
g(t_1,...,t_N) = \mathbb{E}\Big((T_n - W_t(T_n))^2\Big)
$$
  
=  $\mathbb{E}\Big(T_{n+1}^2 - 2T_{n+1}W_t(T_n) + (W_t(T_n))^2\Big)$   
=  $\mathbb{E}(T_{n+1}^2) - 2\mathbb{E}(T_{n+1}W_t(T_n)) + \mathbb{E}\Big((W_t(T_n))^2\Big)$ 

Or :

 $\times$  d'une part, par définition de  $W_t(T_n)$ :

$$
\mathbb{E}\left(T_{n+1}W_t(T_n)\right) = \mathbb{E}\left(T_{n+1}\sum_{k=1}^N t_k \mathbb{1}_{[T_n=k]}\right)
$$
\n
$$
= \sum_{k=1}^N t_k \mathbb{E}\left(T_{n+1} \mathbb{1}_{[T_n=k]}\right) \qquad \text{(par linéarité de l'espérance)}
$$
\n
$$
= \sum_{k=1}^N t_k \mathbb{P}\left(\left[T_n = k\right]\right) \mathbb{E}_{[T_n=k]}(T_{n+1}) \qquad \text{(d'après 13.)}
$$

 $\times$  d'autre part, d'après 15. :

$$
\mathbb{E}\left(\left(W_t(T_n)\right)^2\right) = \mathbb{E}\left(\sum_{k=1}^N t_k^2 \mathbb{1}_{[T_n=k]}\right)
$$
  
\n
$$
= \sum_{k=1}^N t_k^2 \mathbb{E}\left(\mathbb{1}_{[T_n=k]}\right) \qquad (par linéarité de l'espérance)
$$
  
\n
$$
= \sum_{k=1}^N t_k^2 \mathbb{P}\left([T_n = k]\right) \qquad \begin{array}{c} (car, d'après 3.a) : \\ \mathbb{1}_{[T_n=k]} \hookrightarrow \mathcal{B}\left(\mathbb{P}\left([T_n = k]\right)\right) \end{array}
$$

• Ainsi :

$$
g(t_1, ..., t_N) = \mathbb{E}(T_{n+1}^2) - 2 \mathbb{E}(T_{n+1} W_t(T_n)) + \mathbb{E}((W_t(T_n))^2)
$$
  

$$
= \mathbb{E}(T_{n+1}^2) - 2 \sum_{k=1}^N t_k \mathbb{P}([T_n = k]) \mathbb{E}_{[T_n = k]}(T_{n+1}) + \sum_{k=1}^N t_k^2 \mathbb{P}([T_n = k])
$$
  

$$
= \mathbb{E}(T_{n+1}^2) + \sum_{k=1}^N \mathbb{P}([T_n = k]) (-2 t_k \mathbb{E}_{[T_n = k]}(T_{n+1}) + t_k^2)
$$

• De plus, comme  $([T_n = k])_{k \in [1, N]}$  forme un système complet d'événements :

$$
\sum_{k=1}^{N} \mathbb{P} \big( \left[ T_n = k \right] \big) = 1
$$

D'où :

$$
g(t_1, ..., t_N) = \mathbb{E}(T_{n+1}^2) \times 1 + \sum_{k=1}^N \mathbb{P}(\left[T_n = k\right] \mid (-2 \ t_k \ \mathbb{E}_{[T_n = k]}(T_{n+1}) + t_k^2)
$$
  

$$
= \mathbb{E}(T_{n+1}^2) \sum_{k=1}^N \mathbb{P}(\left[T_n = k\right] \mid + \sum_{k=1}^N \mathbb{P}(\left[T_n = k\right] \mid (-2 \ t_k \ \mathbb{E}_{[T_n = k]}(T_{n+1}) + t_k^2)
$$
  

$$
= \sum_{k=1}^N \mathbb{P}(\left[T_n = k\right] \left(\mathbb{E}(T_{n+1}^2) - 2 \ t_k \ \mathbb{E}_{[T_n = k]}(T_{n+1}) + t_k^2\right)
$$

$$
\forall (t_1,\ldots,t_N) \in \mathbb{R}^N, g(t_1,\ldots,t_N) = \sum_{k=1}^N \left( \mathbb{E}(T_{n+1}^2) - 2 \ t_k \ \mathbb{E}_{[T_n=k]}(T_{n+1}) + t_k^2 \right) \mathbb{P}\left( [T_n = k] \right)
$$

b) Montrer que g admet un minimum global sur  $\mathbb{R}^N$  atteint en un point  $\theta = (\theta_1, \theta_2, \dots, \theta_N)$  que l'on déterminera en fonction de  $\mathbb{E}_{[T_n=1]}(T_{n+1}), \, \mathbb{E}_{[T_n=2]}(T_{n+1}), \, \ldots, \, \mathbb{E}_{[T_n=N]}(T_{n+1}).$ 

Démonstration.

• D'après la question précédente, on cherche à minimiser pour tout  $(t_1, \ldots, t_N) \in \mathbb{R}^N$  la quantité :

$$
g(t_1,...,t_N) = \sum_{k=1}^N \left( \mathbb{E}(T_{n+1}^2) - 2 t_k \mathbb{E}_{[T_n=k]}(T_{n+1}) + t_k^2 \right) \mathbb{P}([T_n = k])
$$

Comme c'est une somme, on va chercher à minimiser chaque terme de la somme. Autrement dit, pour tout  $k \in [1, N]$ , on cherche à minimiser, en  $t_k$ , l'expression :

 $(\mathbb{E}(T_{n+1}^2) - 2 \ t_k \ \mathbb{E}_{[T_n=k]}(T_{n+1}) + t_k^2) \ \mathbb{P}([T_n = k])$ 

Comme de plus,  $\mathbb{P}([T_n = k])$  est une constante positive, cela revient à minimiser :

$$
\mathbb{E}(T_{n+1}^2) - 2 t_k \mathbb{E}_{[T_n=k]}(T_{n+1}) + t_k^2
$$

On souhaite donc finalement minimiser, dans R, la fonction :

$$
\varphi_k: x \mapsto \mathbb{E}(T_{n+1}^2) - 2 \ x \mathbb{E}_{[T_n=k]}(T_{n+1}) + x^2
$$

• Commençons par démontrer que cette démarche est pertinente. Autrement dit, démontrons que, si pour tout  $k \in [1, N], \theta_k$  minimise  $\varphi_k$ , alors  $(\theta_1, \ldots, \theta_N)$  est un minimum global de g. Soit  $(t_1,\ldots,t_N)\in\mathbb{R}^N$ .

× Soit  $k \in [1, N]$ . Comme  $θ_k$  minimise  $φ_k$ , alors :

$$
\varphi_k(\theta_k) \leqslant \varphi_k(t_k)
$$
\ndonc

\n
$$
\varphi_k(\theta_k) \mathbb{P}([T_n = k]) \leqslant \varphi_k(t_k) \mathbb{P}([T_n = k]) \qquad (car \mathbb{P}([T_n = k]) \geqslant 0)
$$

 $\times$  En sommant ces inégalités pour k variant de 1 à N, on obtient :

$$
\sum_{k=1}^{N} \varphi_k(\theta_k) \mathbb{P}([T_n = k]) \leq \sum_{k=1}^{N} \varphi_k(t_k) \mathbb{P}([T_n = k])
$$
\n
$$
g(\theta_1, \dots, \theta_N) \qquad g(t_1, \dots, t_N) \qquad (par \, definition \, de \, \varphi_k)
$$
\n
$$
\boxed{\text{Ainsi, si pour tout } k \in [1, N], \, \theta_k \text{ minimise } \varphi_k, \text{ alors } (\theta_1, \dots, \theta_N) \text{ est un minimum global de } g.}
$$

ECE2 11 Décembre 2021 Mathématiques (version B)

- Soit  $k \in [1, N]$ . Déterminons un minimum de  $\varphi_k$ .
	- $\times$  La fonction  $\varphi_k$  est dérivable sur  $\mathbb R$  car c'est une fonction polynomiale.
	- $\times$  Soit  $x \in \mathbb{R}$ .

$$
\varphi'_k(x) = -2 \mathbb{E}_{[T_n=k]}(T_{n+1}) + 2x
$$

Ainsi :

$$
\varphi'_k(x) \geq 0 \Leftrightarrow -2 \mathbb{E}_{[T_n=k]}(T_{n+1}) + 2 x \geq 0
$$
  

$$
\Leftrightarrow 2 x \geq 2 \mathbb{E}_{[T_n=k]}(T_{n+1})
$$
  

$$
\Leftrightarrow x \geq \mathbb{E}_{[T_n=k]}(T_{n+1})
$$

En notant  $\theta_k = \mathbb{E}_{[T_n=k]}(T_{n+1})$ , on obtient donc le tableau de variations suivant :

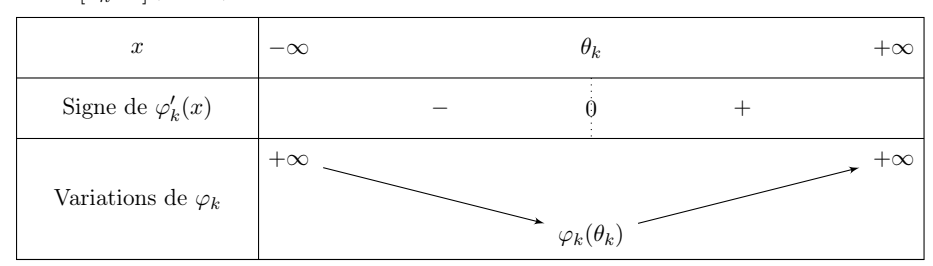

On en déduit que, pour tout  $k \in [1, N]$ , la fonction  $\varphi_k$ atteint son minimum en  $\theta_k = \mathbb{E}_{[T_n=k]}(T_{n+1}).$ 

Finalement, la fonction g admet un minimum global en  $(\theta_1, \ldots, \theta_N)$ où, pour tout  $k \in [1, N], \theta_k = \mathbb{E}_{[T_n=k]}(T_{n+1}).$ 

17. Établir les deux relations suivantes :  $\mathbb{E}(W_{\theta}(T_n)) = \mathbb{E}(T_{n+1})$  et  $\mathbb{V}(W_{\theta}(T_n)) \leq \mathbb{V}(T_{n+1})$ .

Démonstration.

• La v.a.r.  $W_{\theta}(T_n)$  admet une espérance car c'est une v.a.r. finie. De plus :

$$
\mathbb{E}(W_{\theta}(T_n)) = \mathbb{E}\left(\sum_{k=1}^{N} \theta_k \mathbb{1}_{[T_n=k]}\right)
$$
\n
$$
= \sum_{k=1}^{N} \theta_k \mathbb{E}\left(\mathbb{1}_{[T_n=k]}\right) \qquad \text{(par linearite de l'espérance)}
$$
\n
$$
= \sum_{k=1}^{N} \theta_k \mathbb{P}\left([T_n = k]\right) \qquad \text{(car, d'après 3.a) :}
$$
\n
$$
\mathbb{1}_{[T_n=k]} \hookrightarrow \mathcal{B}\left(\mathbb{P}\left([T_n = k]\right)\right)
$$
\n
$$
= \sum_{k=1}^{N} \mathbb{E}_{[T_n=k]}(T_{n+1}) \mathbb{P}\left([T_n = k]\right) \qquad \text{(par definition de 0k en 16.b))}
$$
\n
$$
= \mathbb{E}(T_{n+1}) \qquad \text{(par formule de)}
$$
\n
$$
\mathbb{E}(W_{\theta}(T_n)) = \mathbb{E}(T_{n+1})
$$

• Les v.a.r.  $W_{\theta}(T_n)$  et  $T_{n+1}$  admettent une variance car ce sont des v.a.r. finies. De plus :

$$
\mathbb{V}(T_{n+1}) - \mathbb{V}(W_{\theta}(T_n))
$$
\n
$$
= \mathbb{E}(T_{n+1}^2) - (\mathbb{E}(T_{n+1}))^2 - (\mathbb{E}((W_{\theta}(T_n))^2) - (\mathbb{E}(W_{\theta}(T_n)))^2)
$$
\n
$$
= \mathbb{E}(T_{n+1}^2) - (\mathbb{E}(T_{n+1}))^2 - \mathbb{E}((W_{\theta}(T_n))^2) + (\mathbb{E}(T_{n+1}))^2 \qquad (d'après le point précédent)
$$
\n
$$
= \mathbb{E}(T_{n+1}^2) - \mathbb{E}((W_{\theta}(T_n))^2)
$$
\n
$$
= \mathbb{E}(T_{n+1}^2) - \mathbb{E}(\sum_{k=1}^N \theta_k^2 \mathbb{1}_{[T_n=k]}) \qquad (d'après 15.)
$$
\n
$$
= \mathbb{E}(T_{n+1}^2) - \sum_{k=1}^N \theta_k^2 \mathbb{E}(\mathbb{1}_{[T_n=k]})
$$
\n
$$
= \mathbb{E}(T_{n+1}^2) - \sum_{k=1}^N \theta_k^2 \mathbb{P}((T_n = k]) \qquad (car \mathbb{1}_{[T_n=k]} \hookrightarrow \mathcal{B}(\mathbb{P}((T_n = k))))
$$

L'expression obtenue ressemble à celle de  $g(\theta)$ . Essayons donc de trouver une relation entre ces deux quantités.

g(θ) = P N k=1 E(T 2 <sup>n</sup>+1) − 2 θ<sup>k</sup> E[Tn=k] (Tn+1) + θ 2 k P [T<sup>n</sup> = k] (d'après 16.a)) = P N k=1 E(T 2 <sup>n</sup>+1) − 2 θ 2 <sup>k</sup> + θ 2 k P [T<sup>n</sup> = k] (d'après 16.b) = P N k=1 E(T 2 <sup>n</sup>+1) − θ 2 k P [T<sup>n</sup> = k] = E(T 2 <sup>n</sup>+1) P N k=1 P [T<sup>n</sup> = k] − P N k=1 θ 2 k P [T<sup>n</sup> = k] = E(T 2 <sup>n</sup>+1) − P N k=1 θ 2 k P [T<sup>n</sup> = k] (car [T<sup>n</sup> = k] <sup>k</sup>∈J1,N<sup>K</sup> forme un système complet d'événements)

On en déduit :

$$
\mathbb{V}(T_{n+1}) - \mathbb{V}(W_{\theta}(T_n)) = g(\theta)
$$
  
=  $\mathbb{E}((T_{n+1} - W_{\theta}(T_n))^2)$  (par definition de g)

Par positivité de l'espérance :  $\mathbb{E}\left(\left(T_{n+1} - W_{\theta}(T_n)\right)^2\right) \geqslant 0$ . Ainsi :  $\mathbb{V}(T_{n+1}) - \mathbb{V}\left(W_{\theta}(T_n)\right) \geqslant 0$ .

$$
D' \text{od} : \mathbb{V}(T_{n+1}) \geq \mathbb{V}(W_{\theta}(T_n)).
$$

18. a) Établir, pour tout *i* de N<sup>\*</sup>, l'égalité suivante :  $\sum_{i=1}^{N}$  $k=1$  $k^{i} \times \mathbb{1}_{[T_{n}=k]} = (T_{n})^{i}.$ 

### Démonstration.

Soit  $i \in \mathbb{N}^*$ . Soit  $\omega \in \Omega$ .

Comme la famille  $([T_n = k])_{k \in [1, N]}$  forme un système complet d'événements, alors il existe un<br>unique  $i \in [1, N]$  tel que  $i \in [T - i]$  Alexa unique  $j_0 \in [1, N]$  tel que :  $\omega \in [T_n = j_0]$ . Alors :  $\times$  d'une part :

$$
\sum_{k=1}^{N} k^{i} \mathbb{1}_{[T_{n}=k]}(\omega) = \sum_{\substack{k=1 \ k \neq j_{0}}}^{N} k^{i} \mathbb{1}_{[T_{n}=k]}(\omega) + \sum_{\substack{k=1 \ k \neq j_{0}}}^{N} k^{i} \mathbb{1}_{[T_{n}=k]}(\omega)
$$
  
\n
$$
= \sum_{\substack{k=1 \ k \neq j_{0}}}^{N} k^{i} \times 0 + \sum_{\substack{k=1 \ k \neq j_{0}}}^{N} k^{i} \times 1
$$
 (car  $\omega \in [T_{n}=j_{0}], \text{ et } \text{ donc :}$   
\n $\forall j \neq j_{0}, \omega \notin [T_{n}=j])$   
\n
$$
= j_{0}^{i}
$$

 $\times$  d'autre part, comme  $\omega \in [T_n = j_0]$ :

$$
(T_n^i)(\omega) = (T_n(\omega))^i = j_0^i
$$

Finalement :  $\forall \omega \in \Omega$ ,  $\sum_{n=1}^{N}$  $k=1$  $k^i \mathbb{1}_{[T_n=k]}(\omega) = (T_n^i)(\omega).$ 

On en déduit : 
$$
\sum_{k=1}^{N} k^{i} 1\!\!1_{[T_{n}=k]} = (T_{n}^{i}).
$$

**b**) En déduire la relation suivante :  $W_{\theta}(T_n) = \frac{N+1}{2} + \frac{1}{2N}$ 2N  $(T_n^2-T_n).$ 

#### Démonstration. Par définition de  $W_{\theta}(T_n)$ :

 $W_{\theta}(T_n)$  $= \sum_{i=1}^{N}$  $\sum_{k=1}^{N} \theta_k \mathbb{1}_{[T_n=k]}$  $= \sum_{i=1}^{N}$  $\sum_{k=1}^{N} \mathbb{E}_{[T_n=k]}(T_{n+1}) \mathbb{1}_{[T_n=k]}$ (par définition de  $\theta_k$  en 16.b))  $= \sum_{k=1}^{N} \left(\frac{k^2}{2N}\right)$  $\frac{k^2}{2N} - \frac{k}{2N}$  $\frac{k}{2N} + \frac{N+1}{2}$ 2  $\big)$  1 $_{[T_n=k]}$  $(d'après 14.c)$  $=\frac{1}{2}$  $\frac{1}{2N}$   $\sum_{k=1}^{N}$  $_{k=1}$  $k^2 1\!\!1_{[T_n=k]} - \frac{1}{2N}$  $\frac{1}{2N}$   $\sum_{k=1}^{N}$  $\sum_{k=1}^{N} k \mathbb{1}_{[T_n=k]} + \frac{N+1}{2}$  $\frac{+1}{2}$   $\sum_{k=1}^{N}$  $\sum_{k=1}^{N} 1\!\!\!\; [T_n = k]$  $=\frac{1}{2}$  $\frac{1}{2N} T_n^2 - \frac{1}{2N}$  $\frac{1}{2N}T_n + \frac{N+1}{2}$  $\frac{+1}{2}$   $\sum_{k=1}^{N}$  $\sum_{k=1}^{N} 1\!\!1_{[T_n=k]}$ (d'après la question précédente)  $=\frac{1}{2}$ 2N  $(T_n^2 - T_n) + \frac{N+1}{2}$ 2  $\left(\text{car}\left(\left[T_n = k\right]\right)_{k \in \llbracket 1, N \rrbracket} \text{ forme un} \right)$ système complet d'événements)  $W_{\theta}(T_n) = \frac{1}{2N}$  $(T_n^2 - T_n) + \frac{N+1}{2}$ 2

### Commentaire

• On utilise dans cette démonstration la propriété suivante : pour tout système complet d'événements  $(A_i)_{i \in [\![1,n]\!]}$ :

$$
\sum_{i=1}^{n} \mathbb{1}_{A_i} = 1
$$

• Démontrons la.

Soit  $\omega \in \Omega$ .

Comme la famille  $(A_i)_{i \in [\![1,n]\!]}$  forme un système complet d'événements, alors il existe<br>un unique  $i \in [\![1,n]\!]$  tel que  $i \in A$  alors i un unique  $i_0 \in [\![1, n]\!]$  tel que :  $\omega \in A_{i_0}$ . Alors :

$$
\sum_{i=1}^{n} 1\!\!1_{A_i}(\omega) = \sum_{\substack{i=1 \ i \neq i_0}}^{n} 1\!\!1_{A_i}(\omega) + \sum_{\substack{i=1 \ i \neq i_0}}^{n} 1\!\!1_{A_i}(\omega)
$$
\n
$$
= \sum_{\substack{i=1 \ i \neq i_0}}^{n} 0 + \sum_{\substack{i=1 \ i \neq i_0}}^{n} 1 \qquad \qquad (car \ \omega \in A_{i_0}, \text{ et } donc : \forall i \neq i_0, \ \omega \notin A_i)
$$
\n
$$
= 1
$$

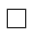